## **LINDRV**

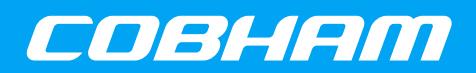

**GRLIB Linux device drivers**

**2016 User's Manual**

**The most important thing we build is trust**

# **GRLIB Linux Drivers User's Manual**

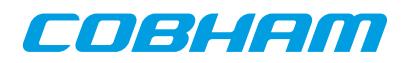

## **Table of Contents**

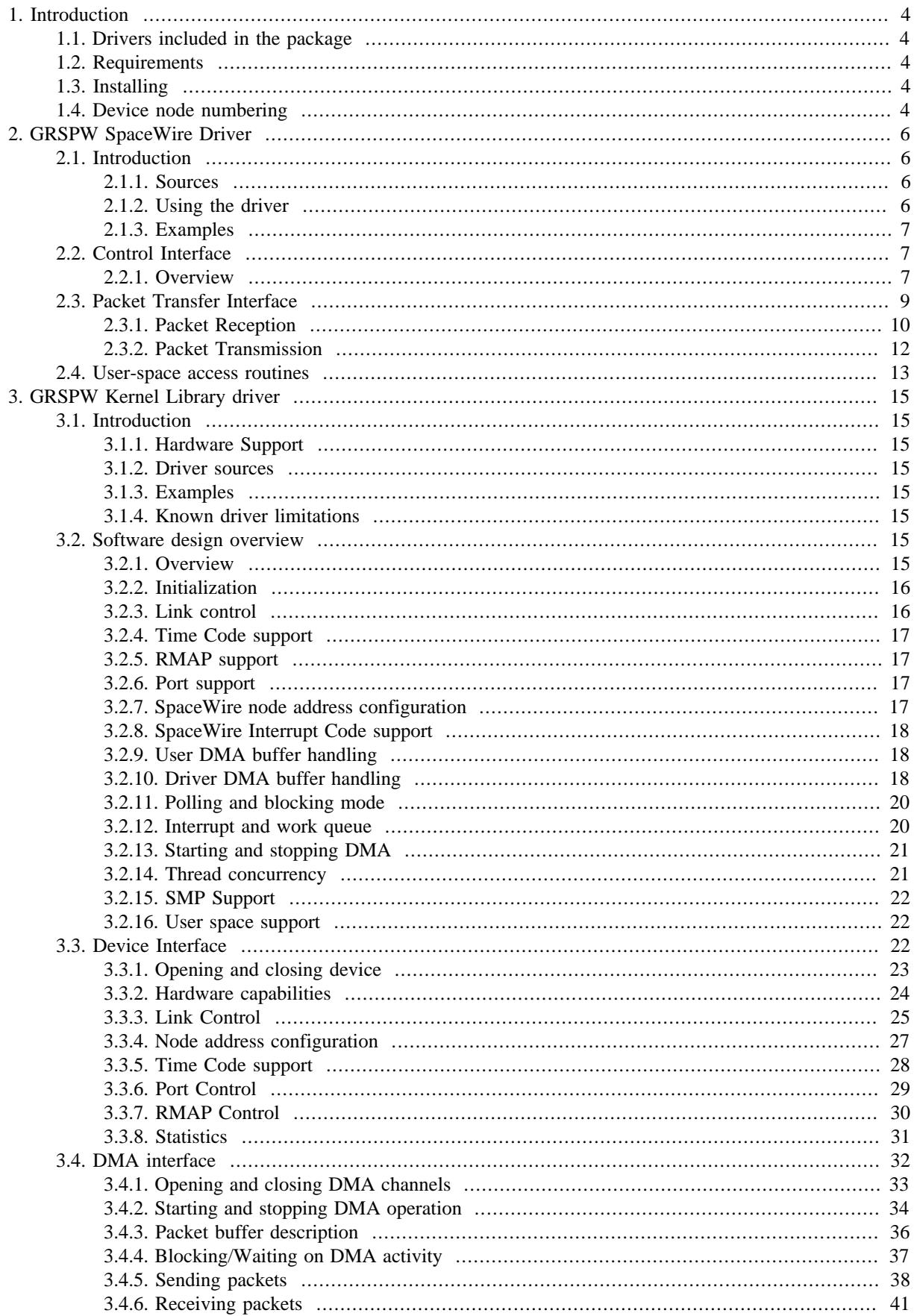

## COBHAM

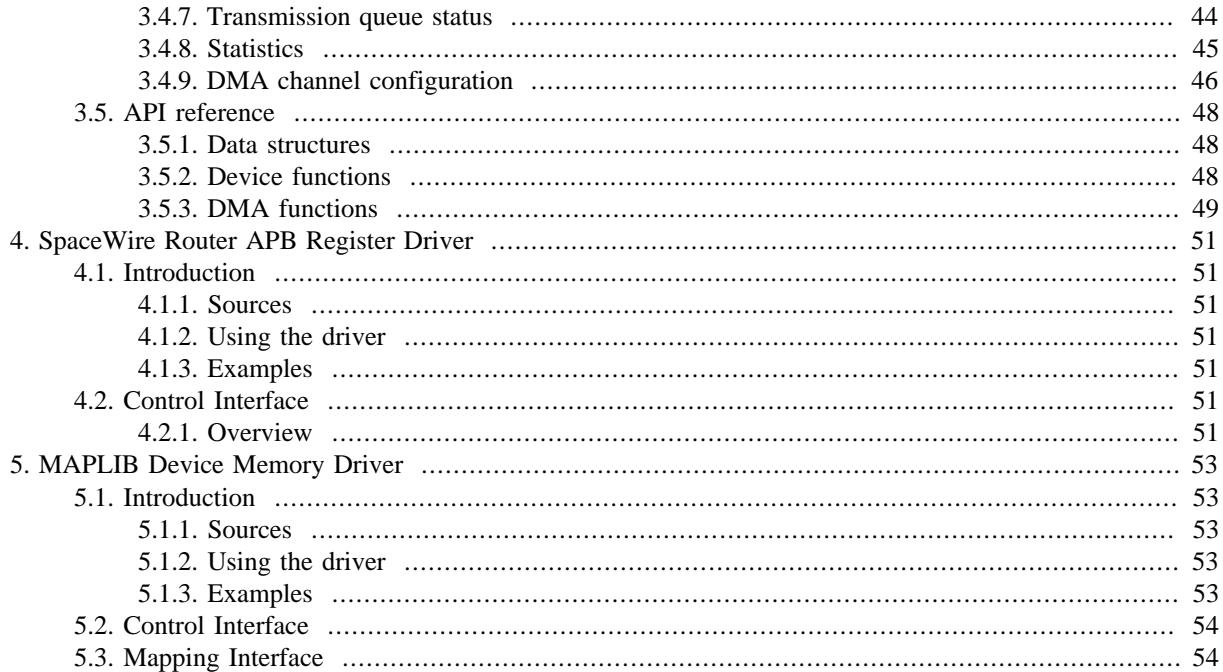

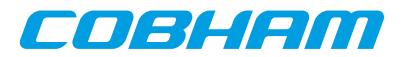

### <span id="page-3-0"></span>**1. Introduction**

The purpose of the GRLIB Driver package is for Cobham Gaisler to provide Linux drivers for GRLIB cores that does not really benefit from being part of the official kernel tree or for other reasons no part of the official kernel tree. SpaceWire for example does not have a generic driver model in Linux.

Drivers can be built outside of the kernel source tree as modules or within the kernel by installing the drivers into the kernel sources tree. Currently the drivers has not been tested as modules, so for the time being please install the driver sources into the kernel and link them into the kernel.

After installing the package into the kernel source tree a menu named "GRLIB Drivers" will appear in the bottom of the "Device Drivers" directory in the kernel configuration GUI. The Kernel Configuration GUI is invoked as usual:

[linux/]\$ make ARCH=sparc CROSS\_COMPILE=sparc-linux- xconfig

If the drivers are built outside of the kernel tree and installed into the filesystem for loading during runtime, the building process is as follows:

[grlib\_drivers/]\$ make KERNELDIR=/path/to/kernel/linux/sources

Note that the kernel sources provides a way to install modules using the make target modules\_install together with INSTALL\_MOD\_PATH=/path/to/rootfs/.

#### <span id="page-3-1"></span>**1.1. Drivers included in the package**

Below is a list of which drivers are currently distributed in the GRLIB Linux driver package.

- GRSPW2 Kernel Library (for custom kernel driver, or GRSPW Driver)
- GRSPW2 Driver (Char device accessible from Linux User space)
- GRSPW-ROUTER APB Register Driver
- MAPLIB, Device memory handling. Enables a user to memory map blocks of linear memory that can be used by device drivers for DMA access. GRLIB Drivers that implement zero-copy to user-space and between device nodes though user-space require the MAPLIB char driver.

#### <span id="page-3-2"></span>**1.2. Requirements**

The GRLIB Drivers package is built against one specific Linux release, it is expected that drivers may fail to build or does not function properly if used under another Linux version. The kernel that must be used is taken from www.kernel.org and may require patching using the Cobham Gaisler "unofficial patches" distributed until they are included in the official kernel tree.

Please check which GIT version is required used in the VERSION file.

#### <span id="page-3-3"></span>**1.3. Installing**

Please see the README file included in the driver package for installation instructions.

#### <span id="page-3-4"></span>**1.4. Device node numbering**

The GRLIB drivers are assigned major numbers from the "LOCAL/EXPERIMENTAL USE" series defined in the linux/Documentation/devices.txt. The driver major number and device minor numbers assigned is determined by the include/linux/grlib/devno.h header file in the GRLIB driver package.

Device nodes are normally created somewhere in /dev in the local file system, nodes can be created with the mknod utility like below.

```
[/dev]$ mknod /dev/maplib0 c 60 0
[/dev]$ mknod /dev/maplib1 c 60 1
[/dev]$ mknod /dev/grspw0 c 61 0
[/dev]$ mknod /dev/grspw1 c 61 1
```
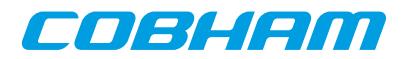

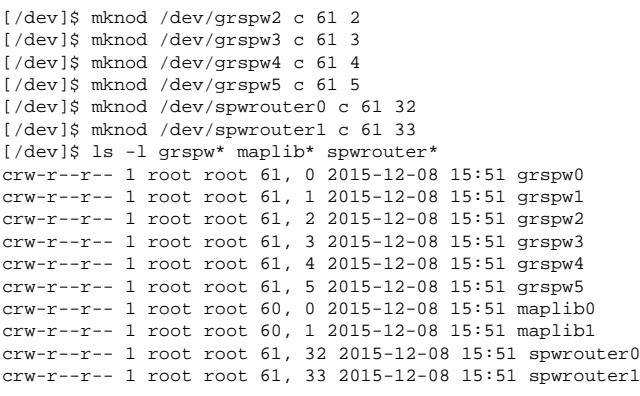

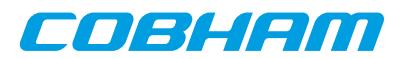

## <span id="page-5-0"></span>**2. GRSPW SpaceWire Driver**

#### <span id="page-5-1"></span>**2.1. Introduction**

This section describes the Linux GRSPW driver. It provides user space applications with a SpaceWire packet nad link control interface. The driver is implemented using the GRSPW Kernel library (described in [Chapter 3](#page-14-0)) for GRSPW device control and DMA transfer and it uses the memory map driver (MAPLIB described in [Chapter 5\)](#page-52-0) for allocating physically continuous device memory (DMA memory) for user-space. The driver supports the GRSPW, GRSPW2 and the DMA interface of the Cobham Gaisler SpaceWire Router.

By splitting the GRSPW SpaceWire support into three parts it is possible to reuse specific parts of the driver source. For example the GRSPW kernel library does not depend on MAPLIB or the GRSPW Kernel driver, this makes it possible to create a custom GRSPW kernel module without the involvement of user space using the kernel library only. The MAPLIB does not either depend on the other parts, hence it can be used solely in other drivers or together with other drivers. This makes it for example possible to receive a SpaceWire packet and transmitting it using a driver for another interface also supporting the MAPLIB driver.

The driver provides two different types of interfaces through the standard UNIX access routines (open, close, ioctl, read, write), one GRSPW device control interface and one packet transfer interface. The control interface is accessed using ioctl, whereas the packet transfer interface is accessed using read and write. The actual packet data transferred on SpaceWire is not read or written using the read and write routines, instead pointers to the data and header are interchanged between kernel space (the driver) and user space (the application). Transferring only addresses to data/header allows the driver to be zero-copy all the way from user-space to actually sending the packet over SpaceWire, however some care must be taken to what memory is used. For example even though memory seems to be linear i user space it might not be linear in physical address space due to the memory management unit (MMU) setup, and when the GRSPW core is doing direct memory access (DMA) only linear addresses can be used. There are other issues as well that must be solved, they are taken care of in the MAPLIB driver.

If the SpaceWire router DMA interface is the underlying hardware, some of the parts described here does not affect the hardware at all. For example the link controlling options are of course not implemented at the DMA interface. One can control the SpaceWire router's link by using the SpaceWire router driver instead.

#### <span id="page-5-2"></span>**2.1.1. Sources**

The GRSPW driver sources are provided under the GPL license, they are available in the GRLIB driver package as described in the table below. Applications should include the "GRSPW Kernel Driver header" file. All files are relative the base of the driver package.

| Location                         | <b>Description</b>                 |
|----------------------------------|------------------------------------|
| spw/qrspw.c                      | <b>GRSPW Kernel library</b>        |
| spw/grspw user.c                 | <b>GRSPW Kernel Driver</b>         |
| $\lfloor$ misc/maplib.c          | Device memory library              |
| include/linux/grlib/grspw.h      | <b>GRSPW Kernel library header</b> |
| include/linux/grlib/grspw_user.h | <b>GRSPW Kernel Driver header</b>  |
| include/linux/grlib/maplib.h     | Device memory library header       |

*Table 2.1. GRSPW driver sources*

#### <span id="page-5-3"></span>**2.1.2. Using the driver**

Applications wanting to access GRSPW devices from user-space should include the GRSPW kernel driver header file, if the include path is set correct it will include the kernel library header as well. As mentioned above the user is also responsible to setup device memory using the MAPLIB driver, so the application should also include the MAPLIB header file.

Debug output is available through the /proc/kmsg interface, and additional debug output can be enabled by defining GRSPWU\_DEBUG in the driver sources grspw\_user.c.

enseem

Each GRSPW core is accessed using a single major/minor number, regardless of how many DMA channels the core has. The Major/Minor numbers are determined by the driver package configuration, see [Section 1.4.](#page-3-4)

#### <span id="page-6-0"></span>**2.1.3. Examples**

Within the GRLIB driver package there is a user space example of how this driver can be used. The example uses the user-space API used to call the driver's ioctl, read and write interface.

#### <span id="page-6-1"></span>**2.2. Control Interface**

#### <span id="page-6-2"></span>**2.2.1. Overview**

The Control interface provides information about the GRSPW hardware, configuration of the driver, reading current statistics, link control and status, selecting port if two ports are available, handling time code transmission, starting/stopping DMA channels and waiting for DMA operations to complete by blocking. The Packet Transfer Interface can not be used unless the DMA channel has been started, the link state is independent of starting/stopping DMA channels. The link state will of course have an impact on what is transferred over SpaceWire, it will affect all DMA channels. Since SpaceWire supports "flow-control" packets may buffer up when the link state goes from run-state to any other state. The user is expected to handle the link and its state.

The control interface is accessed using the standard UNIX ioctl routine.

In the table below all currently supported ioctl commands and their argument type is listed. The data structures referenced are declared in the grspw\_user.h header file. All GRSPW commands starts with GRSPW\_IOCTL\_ which has to be added to the command name given in the table below. The data direction below indicates in which direction data is transferred to the kernel:

- Input: Argument is an address. The driver reads data from the given address.
- Output: Argument is an address. The driver writes data to the given address.
- Input/Output: both above cases.
- Argument: 32-bit simple Argument, no memory transferred between kernel/user.
- None: Argument ignored.

| <b>Command</b>    | Data<br>rection | Di- Argument Type          | <b>Description</b>                                                                                                    |
|-------------------|-----------------|----------------------------|----------------------------------------------------------------------------------------------------|
| <b>HWSUP</b>      | Output          | struct<br>$grspw_hw_sup *$ | Copy hardware configuration for the GRSPW core, such<br>as number of DMA Channels, if RMAP/RMAP-CRC is<br>supported by core, number of SpW ports, etc.                                                                                                    |
| <b>BUFCFG</b>     | Input           | struct<br>grspw_bufcfg *   | Set up packet buffers. Even though the user is responsible<br>for allocating memory for packet data/header, the driver<br>must allocate structures for packet handling. The pack-<br>et structures stores the packet state, data/header pointers,<br>packet number etc. This command specifies how many<br>packets maximally can simultaneously be buffer internal-<br>ly by the driver. The packet structures are shared between<br>all DMA channels. The packet structures are allocated<br>when the START command is issued, ENOMEM is re-<br>turned if driver was not able to allocate as many packet<br>structures as requested. |
| <b>CONFIG_SET</b> | Input           | struct<br>$grspw\_config*$ | Configure driver according to input. One can configure<br>promiscuous mode, which DMA channels will be used,<br>DMA channel configuration, register a custom time code<br>ISR handler (note that it must be an address to a function<br>in kernel, typically to a custom user-written module), time<br>code RX/TX enable and RMAP options (destination key,<br>RMAP enable, RMAP buffer).                                                                                                    |

*Table 2.2.* ioctl *commands supported by the GRSPW Kernel driver.*

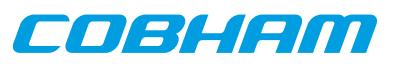

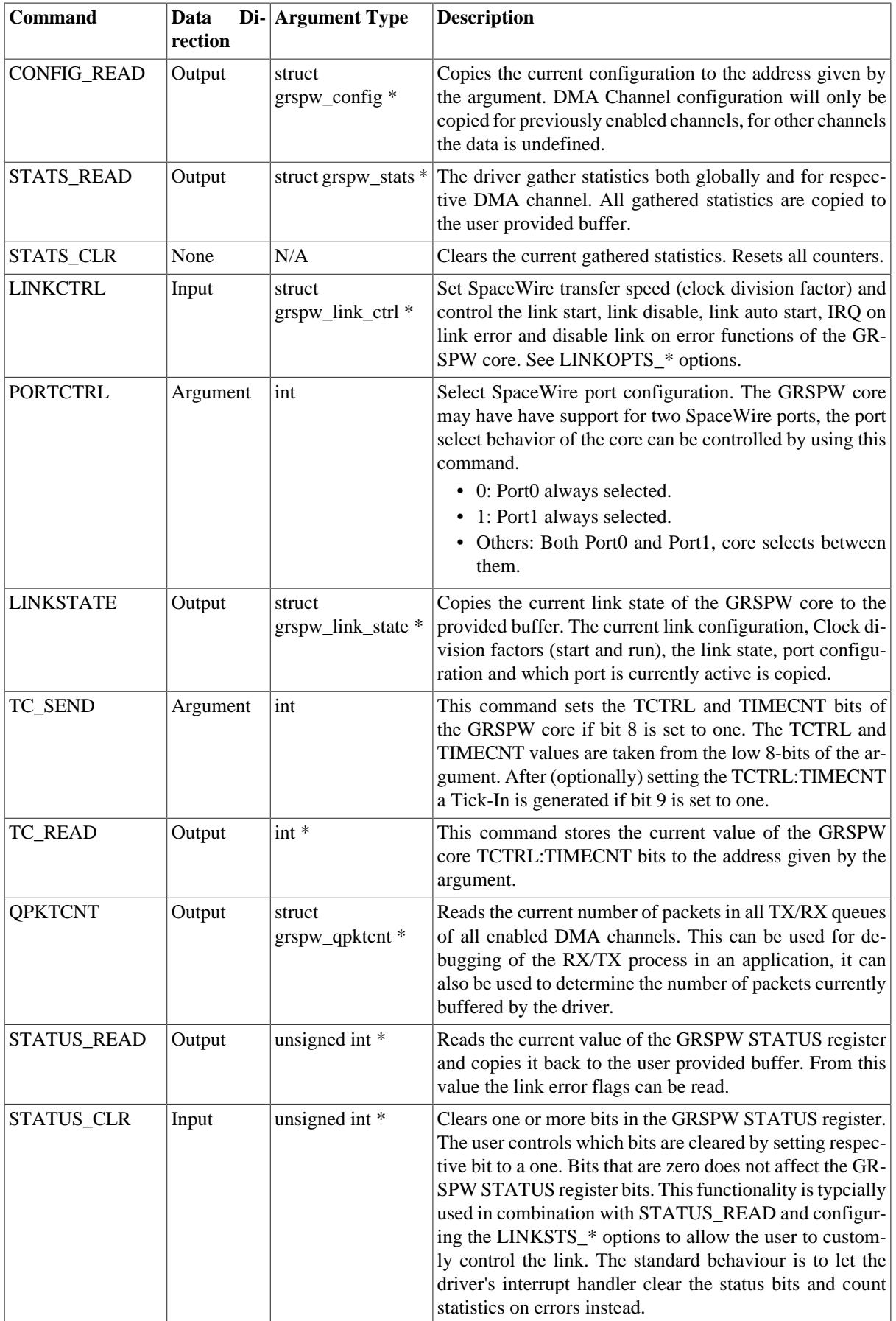

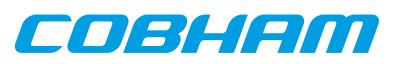

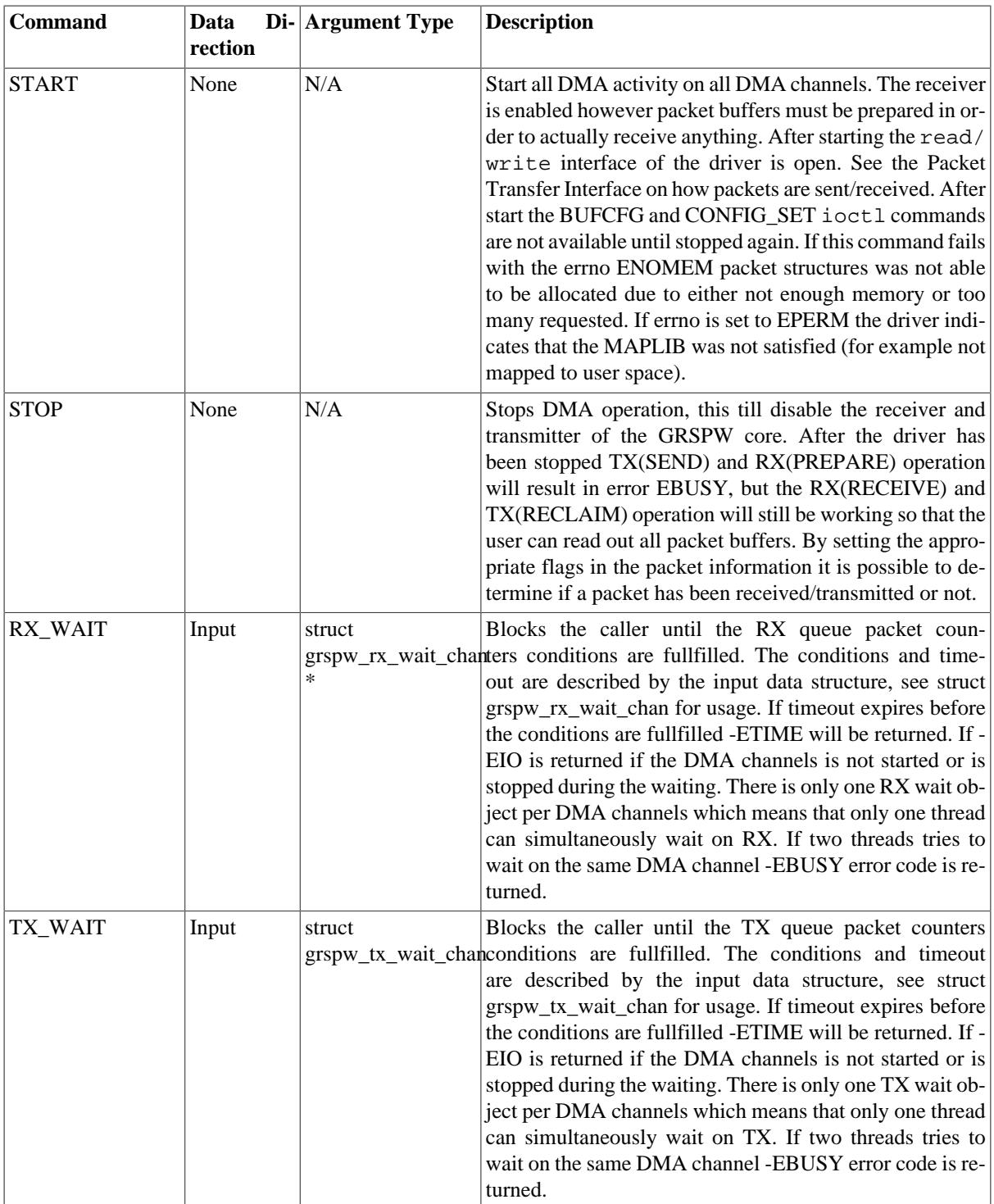

#### <span id="page-8-0"></span>**2.3. Packet Transfer Interface**

The packet transfer interface is used to send and receive SpaceWire packets on the DMA channels. The GRSPW core is configurable how many DMA channels it has, a core may have from one up to four DMA channels. From the control interface one can read how many DMA channels are present on the GRSPW device. This interface is open to the user when DMA operation has been started from the control interface (START). Trying to access the interface when it is not started will result in an error and errno will be set to EBUSY.

Similar to the control interface this driver provides an interface to the GRSPW Kernel Library. The GRSPW Kernel Library documentation in [Chapter 3](#page-14-0) describes the buffering, packet queues, DMA operations, interrupts etc. in more detail.

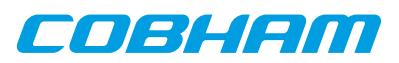

Since the GRSPW driver does not manage packet buffers itself, but relies on MAPLIB and the user for that, the user must prepare the driver with ready RX buffers to be able to receive packets in the future. The user is also responsible to reuse sent packet buffers, in order for the user to know when a packet buffer has been sent and is ready to be reused the driver let the user read back/reclaim TX buffers.

The interface supports four basic operations that can be performed independently per DMA channel, see list below. All packet operations are completed in the order they are given to the driver, for example if multiple packet buffers are requested to be sent the order in which the buffers are sent and also reclaimed is the same as the order they where given to the driver using the write function.

- RX(PREPARE), prepare the driver with free RX packet buffers.
- RX(RECEIVE), read out received SpaceWire packets, the packet data are placed in previously prepared packet buffers.
- TX(SEND), queue one or multiple packets for transmission by handing over initialized packet buffers.
- TX(RECLAIM), read out snet packet buffers from the driver (previously sent)

The above operations are implemented using the standard UNIX read/write file operation calls. Since both read and write takes different input depending on which of the two operation is requested, the MSB 16-bit of the length is used to determine operation and which DMA channels are involved in the request. See GRSPW\_READ\_\* and GRSPW\_WRITE\_\* definitions in header file.

**NOTE:** The way the driver uses the read/write lenght is not standard and the LIBC compile-time or run-time checks may complain or fail. If so the LIBC provides alternative functions that can be used where the checks are not performed.

#### <span id="page-9-0"></span>**2.3.1. Packet Reception**

When the SpaceWire link is in run state and DMA operation has been started from the control interface, packets buffers can be scheduled for future reception. There are two different states of a DMA channel, when descriptors has been prepared and enabled for transmission and when there are no enabled descriptors (out of buffers). In the latter case the core can be programmed to discard incoming packets or to wait for new enabled descriptors (packet buffers), that is controlled through the control interface (see NO-SPILL option in GRSPW hardware documentation).

Packet reception basically comes down to enabling descriptors with new empty buffers. The driver must process the core's descriptor table to handle received SpaceWire packets and enable unused descriptors with new packet buffers. That process might be triggered in two different ways:

- DMA receive interrupt, the driver will schedule work to process the descriptor table later on in non-interrupt context.
- The user calls RX(PREPARE) or RX(RECEIVE).

The user can configure the behavior of the first case by controlling how interrupts are generated. The driver can generate interrupt after every N number of packets have been received. The user can also control it completely custom by setting N=0 and enabling interrupts on a packet basis, see RX(PREPARE). If the driver is not able to process the RX descriptor table in time the transfer rate will drop (or packets will be discarded). Since the user might not be able to call RX(PREPARE) and RX(RECEIVE) often enough on high bit rates (or small packets) the DMA receiver interrupts can be used to start processing of descriptors. On DMA receive interrupt the driver will schedule a work queue that will process the descriptor table, in order to enable new packet buffers the user must have prepared buffers on beforehand. Prepared packets will be buffered temporarily in the READY queue until unused descriptors are available. Received packets will be buffered in the same order as the SpaceWire packets was received in the RECV queue. See [Figure 2.1](#page-10-0). Note that if N is set to a higher number than the number of RX descriptors (128) or when it is disabled, the descriptor table may not contain any enabled descriptors until RX(PREPARE) or RX(RECEIVE) is called by the user.

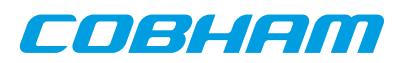

<span id="page-10-0"></span>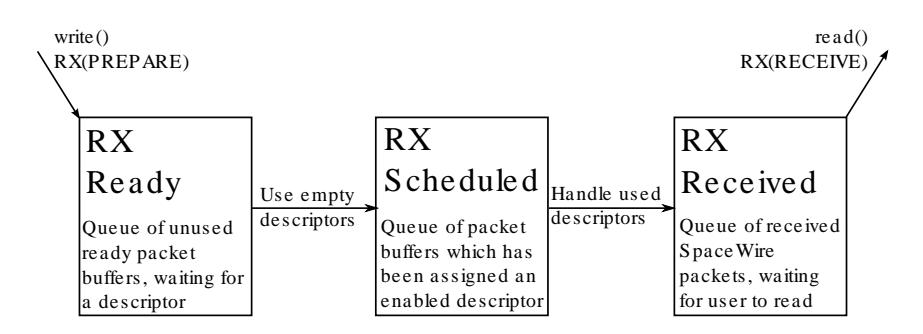

*Figure 2.1. GRSPW Driver internal RX queues*

The driver internal RX queues are all link lists of FIFO type. The RX-schedule queue can hold a maximum of 128 (number of descriptors supported by GRSPW at time of writing) packets, the other queues does not have any limitation except from the number of packet structures that the driver use internally to describe the packets. The number of packet structures can be configured through the control interface.

#### **2.3.1.1. RX(PREPARE)**

The process of preparing the GRSPW driver with new packet buffers is called RX(PREPARE) in this document. It is done by calling the standard UNIX write function with one or an array of struct grspw\_wrxpkt entries. Each entry describes one packet buffer, see below programlisting and table. The length of the write buffer must be a multiple of the size of one entry, the MSB bits of the length determines which channel the packet buffers are for and selects between the RX(PREPARE) and the TX(SEND) operation. If the driver is out of packet structures (used internally in driver) all packet buffers will not be prepared, instead the length returned determines how many packets was added to the ready queue.

| /* GRSPW Write RX-Packet Entry (PREPARE RX BUFFER) */ |                                                    |
|-------------------------------------------------------|----------------------------------------------------|
| struct grspw_wrxpkt {                                 |                                                    |
| int pkt id;                                           | /* Custom Packet ID */                             |
|                                                       | unsigned short flags; /* See RXPKT FLAG* above */  |
|                                                       | unsigned short resvl; /* Reserved, must be zero */ |
| void *data;                                           | /* Data Pointer (Address from MMAP Lib). The       |
|                                                       | * buffer must have room for max-packet */          |
| $\}$ _attribute_((packed));                           |                                                    |

*Table 2.3. GRSPW prepare RX buffers write format (struct grspw\_wrxpkt)*

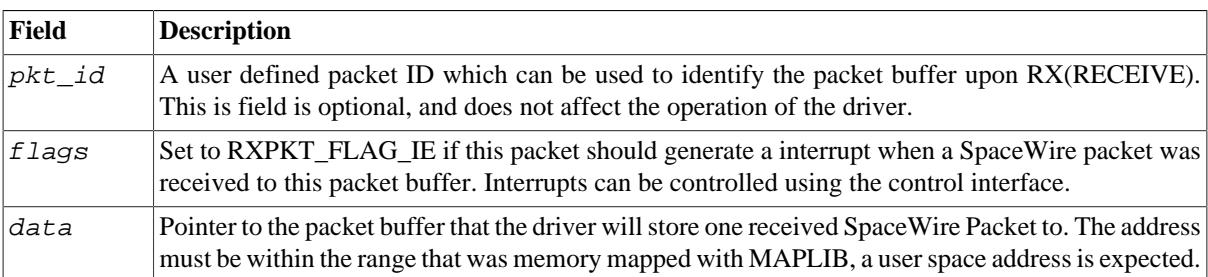

#### **2.3.1.2. RX(RECEIVE)**

After packet buffers have been prepared, assigned a descriptor, a SpaceWire packet received, the packet taken from the descriptor and put into the receive queue of the driver, the packet can be read using the standard UNIX read function. This process is called RX(RECEIVE) in this document. The driver will fill the user provided buffer with packet buffer information according to the struct grspw\_rrxpkt memory layout. See below programlisting and table. Each entry describes one packet which may have a valid SpaceWire packet in the packet buffer pointed to be data. The length of the read buffer must be a multiple of the size of one entry, the MSB bit of the length determines which channels (bit mask of channels) to receive packets from and selects between the RX(RECEIVE) and TX(RECLAIM) operation.

/\* GRSPW Read RX-Packet Entry (RECEIVE) \*/

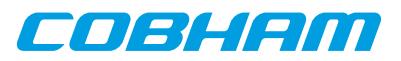

```
struct grspw_rrxpkt {
          int pkt_id; \frac{1}{2} /* Custom Packet ID */<br>unsigned short flags; /* See RXPKT_FLAG* abo
                                         /* See RXPKT_FLAG* above */<br>/* DMA Channel 0..3 */
          unsigned char dma_chaniunsigned char resvl; /* Reserved, must be zero */
          int dlen;<br>
void *data;<br>
/* Data Pointer (
                                          /* Data Pointer (Address from MMAP Lib) */
} __attribute__((packed));
```
*Table 2.4. GRSPW receive RX packet buffers read format (struct grspw\_rrxpkt)*

| Field       | <b>Description</b>                                                                                                    |
|-------------|----------------------------------------------------------------------------------------------------|
| $ pkt\_id $ | A user defined packet ID that was given to the driver together with the packet buffer in<br>RX(PREPARE).                                                                                                    |
| flags       | This field indicates if the data buffer contains a SpaceWire packet (RXPKT_FLAG_RX), and<br>if transfer errors where encountered during the reception (Truncated, EEOP, Header CRC)<br>error, Data CRC error).                                                    |
| dma chan    | Indicates which DMA channel (03) received this packet.                                                                                                    |
| dlen        | The length of SpaceWire packet that was received into the packet buffer pointed to by data.                                                                                                    |
| data        | Pointer to the packet buffer that contains one SpaceWire packet. The $f \text{ lags}$ field bit<br>RXPKT_FLAG_RX is set if a the buffer contains a SpaceWire packet, other flags may also<br>have been set to indicate some sort of SpaceWire transmission error. |

#### <span id="page-11-0"></span>**2.3.2. Packet Transmission**

The packet transmission interface works basically the same as the packet reception interface. The MSB bits of the length determine that TX(SEND) and TX(RECLAIM) should be used instead of the RX operations. See the previous RX section introduction.

<span id="page-11-1"></span>The packet queues are named differently as indicated in [Figure 2.2](#page-11-1), the TX scheduled queue also fits as many packets as there are descriptors, however the TX descriptors are 64 in number instead of 128 for RX.

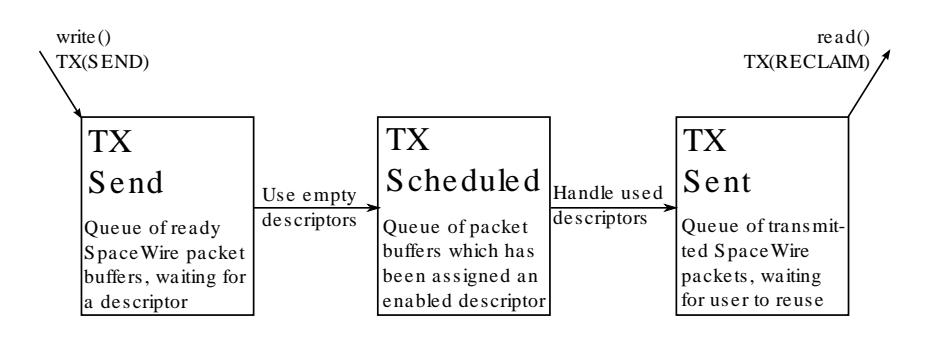

*Figure 2.2. GRSPW Driver internal TX queues*

#### **2.3.2.1. TX(SEND)**

The process of sending a SpaceWire packet (data and header) is called TX(SEND) in this document. A packet is sent by calling the standard UNIX write function with one or an array of struct grspw\_wtxpkt entries. Each entry describes one packet buffer, see below programlisting and table. The length of the write buffer must be a multiple of the size of one entry, the MSB bits of the length determines which channel the packets will be sent upon and selects between the RX(PREPARE) and the TX(SEND) operation. If the driver is out of packet structures (used internally in driver) all packets will not be sent, instead the length returned determines how many packets was added to the send queue.

```
/* GRSPW Write TX-Packet Entry (SEND PACKET) */
struct grspw_wtxpkt {
                                 \frac{1}{2} Custom Packet ID */
        unsigned short flags; /* See TXPKT_FLAG* above */
         unsigned char resv; /* Reserved */
```
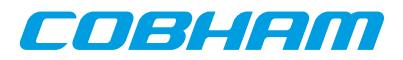

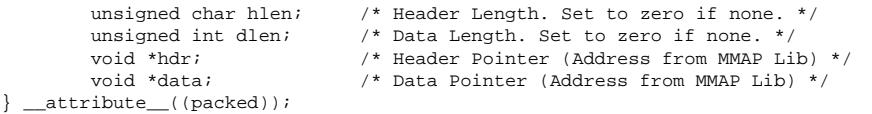

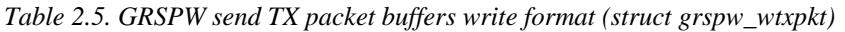

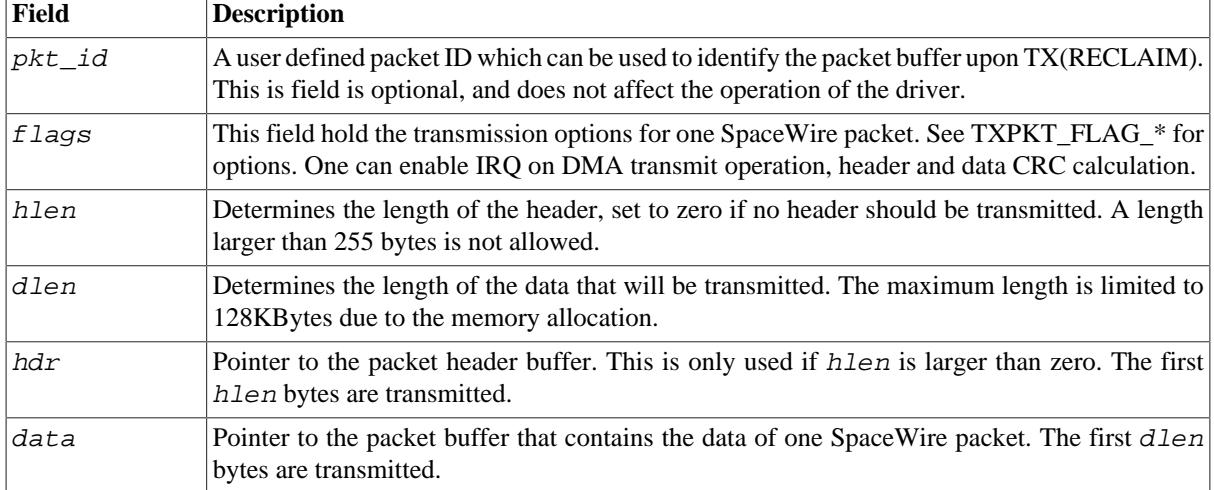

#### **2.3.2.2. TX(RECLAIM)**

After packet buffers have been request to be sent, assigned a descriptor, a SpaceWire packet generated and transmitted, the packet buffer taken from the descriptor and put into the sent queue of the driver, the packet buffer can be read using the standard UNIX read function. This process is called TX(RECLAIM) in this document. The driver will fill the user provided read buffer with packet buffer information according to the struct grspw\_rtxpkt memory layout. See below programlisting and table. Each entry describes one packet which may have been successfully sent.

The length of the read buffer must be a multiple of the size of one entry, the MSB bits of the length determines which channels (bit mask of channels) to reclaim packets from and selects between the RX(RECEIVE) and TX(RECLAIM) operation.

```
/* GRSPW Read TX-Packet Entry (RECLAIM TX BUFFER) */
struct grspw_rtxpkt {
       int pkt id; / /* Custom Packet ID */
        unsigned short flags; /* See TXPKT_FLAG* above */
       unsigned char dma_chan; /* DMA Channel 0.3 */
       unsigned char resv1; \frac{1}{4} Reserved, must be zero */
} __attribute__((packed));
```

| Field       | <b>Description</b>                                                                                                    |
|-------------|----------------------------------------------------------------------------------------------------|
| $ pkt\_id $ | A user defined packet ID which can be used to identify the packet buffer upon TX(RECLAIM).<br>This is field is optional, and does not affect the operation of the driver.                                                                                      |
| flags       | This field hold the transmission parameters for one SpaceWire packet. See TXPKT_FLAG_*.<br>If the the packet was sent (a descriptor with the data/header was enabled) the<br>TXPKT FLAG TX bit is set, if a link error occurred TXPKT FLAG LINKERR bit is set. |
| dma chan    | Indicates which DMA channel (03) this packet was sent on.                                                                                                    |

*Table 2.6. GRSPW reclaim TX packet buffers read format (struct grspw\_rtxpkt)*

#### <span id="page-12-0"></span>**2.4. User-space access routines**

In order to access the GRSPW SpaceWire driver the user application must call it using the standard UNIX system calls (open, ioctl, read, etc.). To simplify that task an API is provided part of the examples in the GRLIB driver package. The API provides means to access the driver by an easy to use API rather than letting the user application

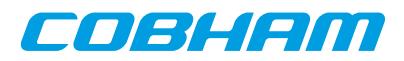

making the UNIX calls directly. The API also tries to simplify SpaceWire packet buffer handling and buffer management by use of buffer pools. At the same time the API provides an example how the driver can be called.

The API is declared in grspwlib.h and spwlib.h.

**NOTE:** The API is undocumented since it is by itself considered as documentation/example.

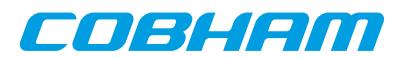

### <span id="page-14-0"></span>**3. GRSPW Kernel Library driver**

#### <span id="page-14-1"></span>**3.1. Introduction**

This section describes the GRSPW Kernel Library driver for Linux. Its interface is only accessible from kernel space. Most of the functionality is exported to user space as described in [Chapter 2](#page-5-0).

It is an advantage to understand the SpaceWire bus/protocols, GRSPW hardware and software driver design when developing using the user interface in [Section 3.3](#page-21-2) and [Section 3.4](#page-31-0). The [Section 3.2.1](#page-14-7) describes the overall software design of the driver.

#### <span id="page-14-2"></span>**3.1.1. Hardware Support**

The GRSPW cores user interface are documented in the GRIP Core User's manual. Below is a list of the major hardware features it supports:

- GRSPW, GRSPW2 and GRSPW2\_DMA (router AMBA port)
- Multiple DMA channels
- Time Code
- Link Control
- Port Control
- RMAP Control
- SpaceWire Interrupt codes
- Interrupt handling
- Multi-processor SMP support

#### <span id="page-14-3"></span>**3.1.2. Driver sources**

The driver sources and header files are listed in [Section 2.1.1](#page-5-2).

#### <span id="page-14-4"></span>**3.1.3. Examples**

The GRSPW SpaceWire driver and its samples are examples of how the GRSPW Kernel Library driver can be used. See [Section 2.1.3.](#page-6-0)

#### <span id="page-14-5"></span>**3.1.4. Known driver limitations**

The known limitations in the GRSPW Packet driver exists listed below:

- The statistics counters are not atomic, clearing at the same the interrupt handler is called could cause invalid statistics, one must disable interrupt when reading/clearing (a SMP problem).
- The SpaceWire Interrupt code support is not available yet.

#### <span id="page-14-6"></span>**3.2. Software design overview**

#### <span id="page-14-7"></span>**3.2.1. Overview**

The driver has been implemented using the platform device driver model. The driver provides a kernel function interface, an API, rather than implementing a IO system device. The API is intended for kernel tasks but has been designed so that a custom interface for processes can be implemented on top of the kernel space API, see [Chapter 2.](#page-5-0) The driver can be compiled as a kernel module and loaded into the kernel at run-time or linked with the kernel at compile-time. The installation steps required for linking with kernel are described in the kernel/drivers/ grlib/README.

The driver API has been split up in two major parts listed below:

- Device interface, see [Section 3.3](#page-21-2).
- DMA channel interface, see [Section 3.4.](#page-31-0)

GRSPW device parameters that affects the GRSPW core and all DMA channels are accessed over the device API whereas DMA specific settings and buffer handling are accessed over the per DMA channel API. A GRSPW2 device may implement up to four DMA channels.

In order to access the driver the first thing is to open a GRSPW device using the device interface.

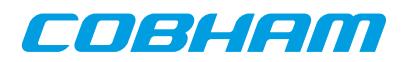

For controlling the device one must open a GRSPW device using 'id = grspw\_open(dev\_index)' and call appropriate device control functions. Device operations naturally affects all DMA channels, for example when the link is disabled all DMA activity pause. However there is no connection software wise between the device functions and DMA function, except from that the grspw\_close requires that all of its DMA channels have been closed. Closing a device fails if DMA channels are still open.

Packets are transferred using DMA channels. To open a DMA channel one calls 'dma\_id = grspw\_dma\_open(id, dmachan\_index)' and use the appropriate transmission function with the dma\_id to identify which DMA channel used.

#### <span id="page-15-0"></span>**3.2.2. Initialization**

During early initialization when the operating system boots the driver performs some basic GRSPW device and software initialization. The following steps are performed or not performed:

- GRSPW device and DMA channels I/O registers are initialized to a state where most are zero.
- DMA is stopped on all channels
- Link state and settings are not changed (RMAP may be active).
- RMAP settings untouched (RMAP may be active).
- Port select untouched (RMAP may be active).
- Time Codes are disabled and TC register cleared.
- IRQ generation disabled.
- Status Register cleared.
- Node address / DMA channels node address is untouched (RMAP may be active).
- Hardware capabilities are read.
- Device index determined.

#### <span id="page-15-1"></span>**3.2.3. Link control**

The GRSPW link interface handles the communication on the SpaceWire network. It consists of a transmitter, receiver, a FSM and FIFO interfaces. The current link state, status indicating past failures, parameters that affect the link interface such as transmitter frequency for example is controlled using the GRSPW register interface.

The SpaceWire link is controlled using the software device interface. The driver initialization sequence during boot does not affect the link parameters or state. The link is controlled separately from the DMA channels, even though the link goes out from run-mode this does not affect the DMA interface. The DMA activity of all channels are of course paused. It is possible to configure the driver to disable the link on certain error interrupts.

The link can be disabled when a link error is detected by the GRSPW interrupt handler. There are two options which can be combined, either the DMA transmitter is disabled on error (disabled by hardware) or the software interrupt handler disables the link on link error events selected by the user. When software disables the link the work queue is informed and stops all DMA channels, thus grspw\_dma\_stop() is called for each DMA channel by the work queue. The GRSPW interrupt handler will disable the link by writing "Link Disable" bit and clearing "Link Start" bit on link errors. The user is responsible to restart the link interface again. The status register (grspw\_link\_status()) and statistics interface can be used to determine which error(s) happened. The two options are configured by the link control interface of the device API using function grspw  $link \text{ctrl}()$ .

To make hardware disable the DMA transmitter automatically on error the option (LINKOPTS DIS ONERR) is used.

To activate the GRSWP interrupt routine when any link error occurs, the bitmask option *Enable Error Link IRQ* (LINKOPTS\_EIRQ) shall be set. The bitmask options described as *Disable Link on XX Error* (LINKOPTS DIS ON  $*$ ) are used to select which events shall actually cause link disable in the interrupt routine and inform the work queue of a shutdown stop.

**NOTE:** The options LINKOPTS\_DIS\_ON\* are in effect even when the option LINKOPTS\_EIRQ is disabled. Thus, an interrupt routine invocation caused by a DMA channel interrupt event may disable the link in case any of the conditions in LINKOPTS\_DIS\_ON\_\* are satisfied.

Statistics about the link errors can be read from the driver, see [Section 3.3.8](#page-30-0).

COBLIEM

It is possible to circumvent the drivers action of clearing link status events in the GRSPW status register from the interrupt routine. This can be used for example when the user wants to detect and handle all occurrences of a specific link event. The function grspw\_link\_ctrl() is used to configure this via the stscfg parameter with values  $LINKSTS_*$ . If a bit is set in this configuration parameter, the corresponding bit in the GRSPW status register is cleared by the interrupt routine. If the bit is not set, the interrupt routine will never clear the status flag and the user has full control of it. The status event can then be manually read and cleared with functions grspw link status() and grspw link status clr().

**NOTE:** Statistics counters for events which are configured to be circumvented by the driver, as described above, shall not be relied upon.

Function names prefix: grspw\_link\_\*().

#### <span id="page-16-0"></span>**3.2.4. Time Code support**

The GRSPW supports sending and receiving SpaceWire Time Codes. An interrupt can optionally be generated on Time Code reception and the last Time Code can be read out from a GRSPW register.

The GRSPW core's Time Code interface can be controlled from the device API. One can generate Time Codes and read out the last received or generated Time Code. An user assignable interrupt handler can be used to detect and handle Time Code reception, the callback is called from the GRSPW interrupt routine thus from interrupt context.

Function names prefix: grspw\_tc\_\*()

#### <span id="page-16-1"></span>**3.2.5. RMAP support**

The GRSPW device has optional support for an RMAP target implemented in hardware. The target interface is able to interpret RMAP protocol ( $protid=1$ ) requests, take the necessary actions on the AMBA bus and generate a RMAP response without the software's knowledge or interaction. The RMAP target can be disabled in order to implement the RMAP protocol in software instead using the DMA operations. The RMAP CRC algorithm optionally present in hardware can also be used for checksumming the data payload.

The device interface is used to get the RMAP features supported by the hardware and configuring the below RMAP parameters:

- Probe if RMAP and RMAP CRC is supported by hardware
- RMAP enable/disable
- SpaceWire DESTKEY of RMAP packets

The SpaceWire node address, which also affects the RMAP target, is controlled from the address configuration routines, see [Section 3.2.7.](#page-16-3)

Function names prefix: grspw\_rmap\_\*()

#### <span id="page-16-2"></span>**3.2.6. Port support**

The GRSPW device has optional support for two ports (two connectors), where only one port can be active at a time. The active SpaceWire port is either forced by the user or auto selected by the hardware depending on the link state of the SpaceWire ports at a certain condition.

The device interface is used to get information about the GRSPW hardware port support, current set up and to control how the active port is selected.

Function names prefix: grspw\_port\_\*()

#### <span id="page-16-3"></span>**3.2.7. SpaceWire node address configuration**

The GRSPW core supports assigning a SpaceWire node address or a range of addresses. The address affects the received SpaceWire Packets, both to the RMAP target and to the DMA receiver. If a received packet does not match the node address it is dropped and the GRSPW status indicates that one or more packets with invalid address was received.

en Blenn

The GRSPW2 and GRSPW2\_DMA cores that implements multiple DMA channels use the node address as a way to determine which DMA channel a received packet shall appear at. A unique node address or range of node addresses per DMA channel must be configured in this case.

It is also possible to enable promiscuous mode to enable all node addresses to be accepted into the first DMA channel, this option does not affect the RMAP target node address decoding.

The GRSPW SpaceWire node address configuration is controlled using the device interface. A specific DMA channel's node address is thus affected by the "global" device API and not controllable using the DMA channel interface.

If supported by hardware the node address can be removed before DMA writes the packet to memory. This is a configuration option per DMA channel using the DMA channel API.

Function names prefix: grspw\_addr\_\*()

#### <span id="page-17-0"></span>**3.2.8. SpaceWire Interrupt Code support**

The GRSPW2 has optionally support for receiving and generating SpaceWire Interrupt codes. The Interrupt Codes implementation is based on the Time Code service but with a different Time Code Control content.

The SpaceWire Interrupt Code interface are controlled from the device interface.

Function names prefix: grspw\_ic\_\*()

#### <span id="page-17-1"></span>**3.2.9. User DMA buffer handling**

The driver is designed with zero-copy in mind. The user is responsible for setting up data buffers on its own . The driver uses linked lists of packet buffers as input and output from/to the user. It makes it possible to handle multiple packets on a single driver entry, which typically has a positive impact when transmitting small sized packets.

The API supports header and data buffers for every packet, and other packet specific transmission parameters such as generate RMAP CRC and reception indicators such as if packet was truncated.

Since the driver never reads or writes to the header or data buffers the driver does not affect the CPU cache of the DMA buffers, it is the user's responsibility to handle potential cache effects.

**NOTE:** Note that the UT699 does not have D-cache snooping, this means that when reading received buffers Dcache should either be invalidated or the load instructions should force cache miss when accessing DMA buffers (LEON LDA instruction) or map the packet buffer DMA pages non-cacheable using the MMU .

Function names prefix:  $qrspw$  dma  $*()$ 

#### **3.2.9.1. Buffer List help routines**

The GRSPW packet driver internally uses linked lists routines. The linked list operations are found in the header file and can be used by the user as well. The user application typically defines its own packet structures having the same layout as struct grspw\_pkt in the top and adding custom fields for the application buffer handling as needed. For small implementations however the  $pkt_id$  field may be enough to implement application buffer handling. The  $pkt_id$  field is never accessed by the driver, instead is an optional application 32-bit data storage intended for identifying a specific packet, which packet pool the packet buffer belongs to, or a higher level protocol id information for example.

Function names prefix: grspw\_list\_\*()

#### <span id="page-17-2"></span>**3.2.10. Driver DMA buffer handling**

The driver allocates memory for DMA descriptor tables using Linux cohoerent memory allocation services dma\_alloc\_coherent() to map physical address space non-cachable for the DMA tables.

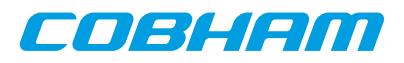

The driver represents packets with the struct grspw\_pkt packet structure, see [Table 3.30](#page-35-1). They are arranged in linked lists that are called queues by the driver. The order of the linked lists are always maintained to ensure that the packet transmission order is represented correctly.

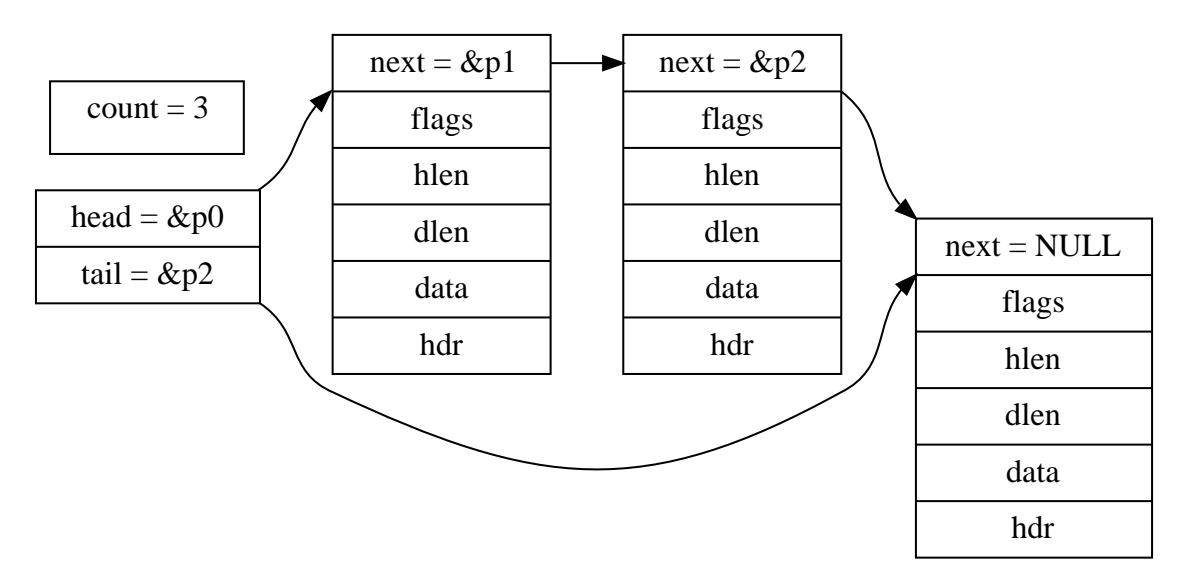

*Figure 3.1. Queue example - linked list of three grspw\_pkt packets*

#### <span id="page-18-0"></span>**3.2.10.1. DMA Queues**

The driver uses three queues per DMA channel transfer direction, thus six queues per DMA channel. The number of packets within a queue is maintained to optimize moving packets internally between queues and to the user which also needs this information. The different queues are listed below.

- RX READY queue free packet buffers provided by the user.
- RX SCHED queue packets that have been assigned a DMA descriptor.
- RX RECV queue packets containing a received packet.
- TX SEND queue user provided packets ready to be sent.
- TX SCHED queue packets that have been assigned a DMA descriptor.
- TX SENT queue packets sent

Packet in the SCHED queues always are assigned to a DMA descriptor waiting for hardware to perform RX or TX DMA operations. There is a limited number of DMA descriptor table, 64 TX or 128 RX descriptors. Naturally this also limits the number of packets that the SCHED queues contain simultaneously. The other queues does not have any maximum number of packets, instead it is up to the user to handle the sizing of the RX READY, RX RECV, TX SEND and TX SENT packet queues by controlling the input and output to them. Thereby it is possible to queue packets within the driver. Since the driver can move queued packets itself it can makes sense to queue up free buffers in the RX READY queue and TX SEND queue for future transmission.

The current number of packets in respective queue can be read by doing function calls using the DMA API, see [Section 3.4.7](#page-43-0). The user can for example use this to determine to wait or continue with packet processing.

#### **3.2.10.2. DMA Queue operations**

The user can control how the RX READY and TX SEND queue is populated, by providing packet buffers. The user can control how and when packets are moved from RX READY and TX SEND queues into the RX SCHED or TX SCHED by enabling the work queue and interrupt driven DMA or by manually trigger the moving calling reception and transmission routines as described in [Section 3.4.6](#page-40-0) and [Section 3.4.5.](#page-37-0)

The packets always flow in one direction from RX READY -> RX SCHED -> RX RECV. Likewise the TX packets flow TX SEND -> TX SCHED -> TX SENT. The procedures triggering queue packet moves are listed below and in [Figure 3.2](#page-19-2) and [Figure 3.3.](#page-19-3) The interface of theses procedures are described in the DMA channel API.

- USER -> RX READY queue rx\_prepare, [Section 3.4.6.](#page-40-0)
- RX RECV -> USER  $rx$  recv, [Section 3.4.6.](#page-40-0)

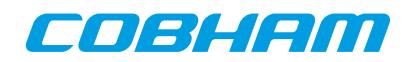

- USER -> TX SEND tx\_send, [Section 3.4.5](#page-37-0).
- TX SEND -> USER tx\_reclaim, [Section 3.4.5](#page-37-0).

<span id="page-19-2"></span>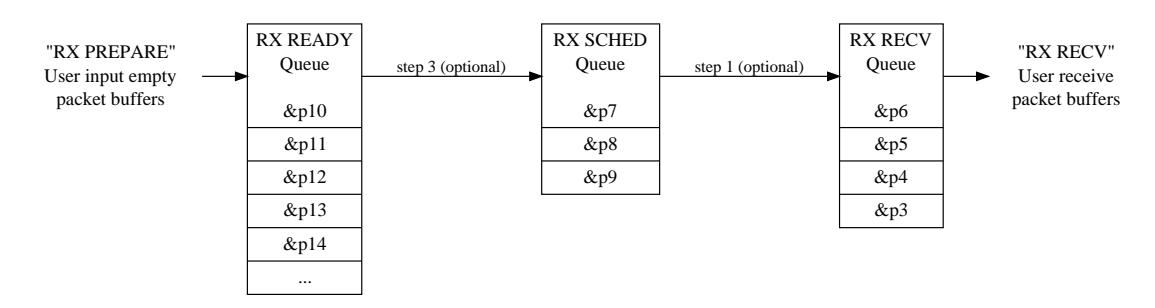

*Figure 3.2. RX queue packet flow and operations*

<span id="page-19-3"></span>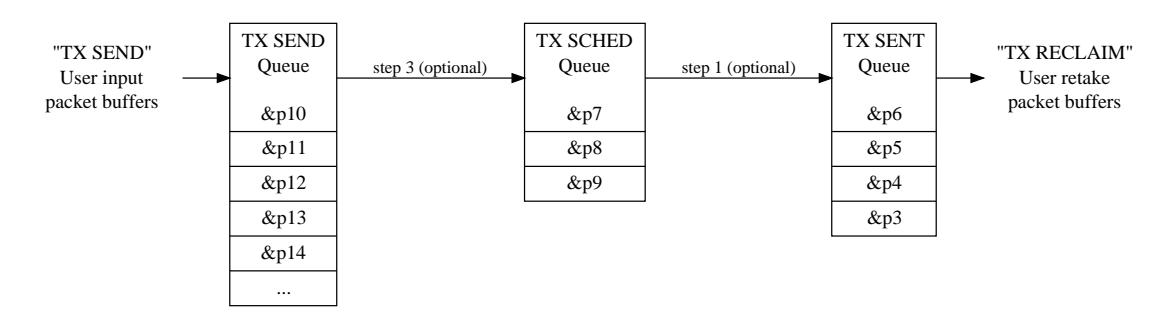

*Figure 3.3. TX queue packet flow and operations*

#### <span id="page-19-0"></span>**3.2.11. Polling and blocking mode**

Both polling and blocking transfer modes are supported. Blocking mode is implemented using DMA interrupt and a work queue for processing the descriptor tables to avoid loading the CPU in interrupt context. The DMA interrupt queues DMA jobs by using work queues. In polling mode the user is responsible for processing the DMA descriptor tables at a user defined interval by calling reception and transmit routines of the driver.

DMA interrupt is generated every N received/transmitted packets or controlled individually per packet. The latter is configured in the packet data structures and the former using the DMA channel configuration. See [Section 3.4.3](#page-35-0) and [Section 3.4.9](#page-45-0) for more information.

Blocking mode is implemented by letting the user setting up a condition on the RX or TX DMA queues packet counters. The condition can optionally be timed out protected in a number of ticks, implemented by the semaphore service provided by the operating system. Each time after the work queue has completed processing the DMA descriptor table the condition is evaluated. If considered true then the blocked task is woken up by signaling on the semaphore the task is waiting for. There is only one RX and one TX condition per channel, thus only two tasks can block at a time per channel.

Blocking function names: grspw\_dma\_{tx,rx}\_wait()

#### <span id="page-19-1"></span>**3.2.12. Interrupt and work queue**

The driver can optionally spawn jobs on a work queue that is used service the GRSPW devices. The work queue execution is triggered from the GRSPW ISR at certain user configurable events, at link errors or DMA transmissions completed. When the a job has been scheduled on the work queue for a specific device or DMA channel the ISR has turned off the specific interrupt source that the job will handle, once the job has been completed the job re-enables interrupt source again. This is to lower the number of interrupts.

The work queue can also be used to automatically stop DMA operation on certain link errors. This feature is enabled by activating the different *Disable Link on XX Error* (LINKOPTS\_DIS\_ON\_\*) options from the device API link control interface. See [Section 3.2.3](#page-15-1). For the configured link errors the GRSPW interrupt handler will trigger the shutdown work to start which will stop all DMA channels by calling grspw dma  $stop()$ .

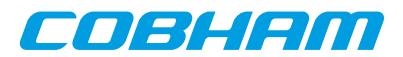

#### <span id="page-20-0"></span>**3.2.13. Starting and stopping DMA**

The driver has been designed to make it clear which functionality belongs to the device and DMA channel APIs. The DMA API is affected by started and stopped mode, where in stopped mode means that DMA is not possible and used to configure the DMA part of the driver. During started mode a DMA channel can accept incoming and send packets. Each DMA channel controls its own state. Parts of the DMA API is not available in during stopped mode and some during stopped mode to simplify the design. The device API is not affected by this.

Typically the DMA configuration is set and user buffers are initialized before DMA is started. The user can control the link interface separately from the DMA channel before and during DMA starts.

When the DMA channel is stopped by calling grspw\_dma\_stop() the driver will:

- Stop DMA transfers and DMA interrupts.
- Stop accepting new packets for transmission and reception. However the DMA functions will still be open for the user to retrieve sent and unsent TX packet buffers and to retrieve received and unused RX packet buffers.
- Wake up blocked DMA threads and return to the caller. Tasks can be blocked waiting for TX/RX event by using the TX/RX DMA wait functions.

The DMA close routines requires that the DMA channel is stopped. Similarly, the device close routine makes sure that all DMA channels are closed to be successful. This is to make sure that all user tasks has return and hardware is in a good state. It is the user's responsibility to stop the DMA channel before closing.

DMA operational function names: grspw\_dma\_{start,stop}()

#### <span id="page-20-1"></span>**3.2.14. Thread concurrency**

The driver has been designed to allow multi-threading. There are five parts that can be operated simulaneously by different or the same thread(s):

- Device (link control) interface.
- DMA RX channel.
- DMA TX channel
- work queue is a separate thread of execution.
- Interrupt Service Routine.

There may be multiple DMA channels in a GRSPW device. DMA channels are operated independently of each other. Each DMA channel has two semaphores to allow operations on different DMA channels simultaneously as well as simultaneous RX and TX operations on the same DMA channel. However multiple RX and TX tasks of the same RX or TX interface of the same DMA channel is possible but will temporarily lock each other out during register and DMA descriptor table processing. The same semaphores are taken by the work queue during DMA processing if the user has enabled it. There is a global device semaphore that manages device open/close operations that introduce dependencies between different GRSPW device and between DMA channels on those operations. The DMA channels and device interface share the same GRSPW I/O registers which needs in some cases to be protected, they are protected from each other by using interrupt disabling (or spin-locks on SMP).

Each DMA channel also has two semahpores to implement blocking on RX/TX operations. The DMA RX/TX interrupt wakes a worker which processes the DMA RX/TX descriptor tables and signals via the RX-WAIT and TX-WAIT that incomming/outgoing packets processing has finished.

The table below summarises the semaphore operations of a DMA channel that the driver makes.

| <b>Function</b> | <b>Operation</b> |       | <b>Semaphore Description</b>                                                                                                    |
|-----------------|------------------|-------|----------------------------------------------------------------------------------------------------|
| dma open        | Init semaphores  | RX TX | RX and TX semaphores are initialized to 1.                                                                                                    |
| dma close       | Free semaphores  | RX TX | Both RX and TX semaphores are taken and left in<br>locked state or deleted on a successful close. From<br>this point the user can not enter other DMA func-<br>tions than dma open. |

*Table 3.1. DMA channel semaphore operations.*

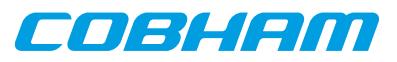

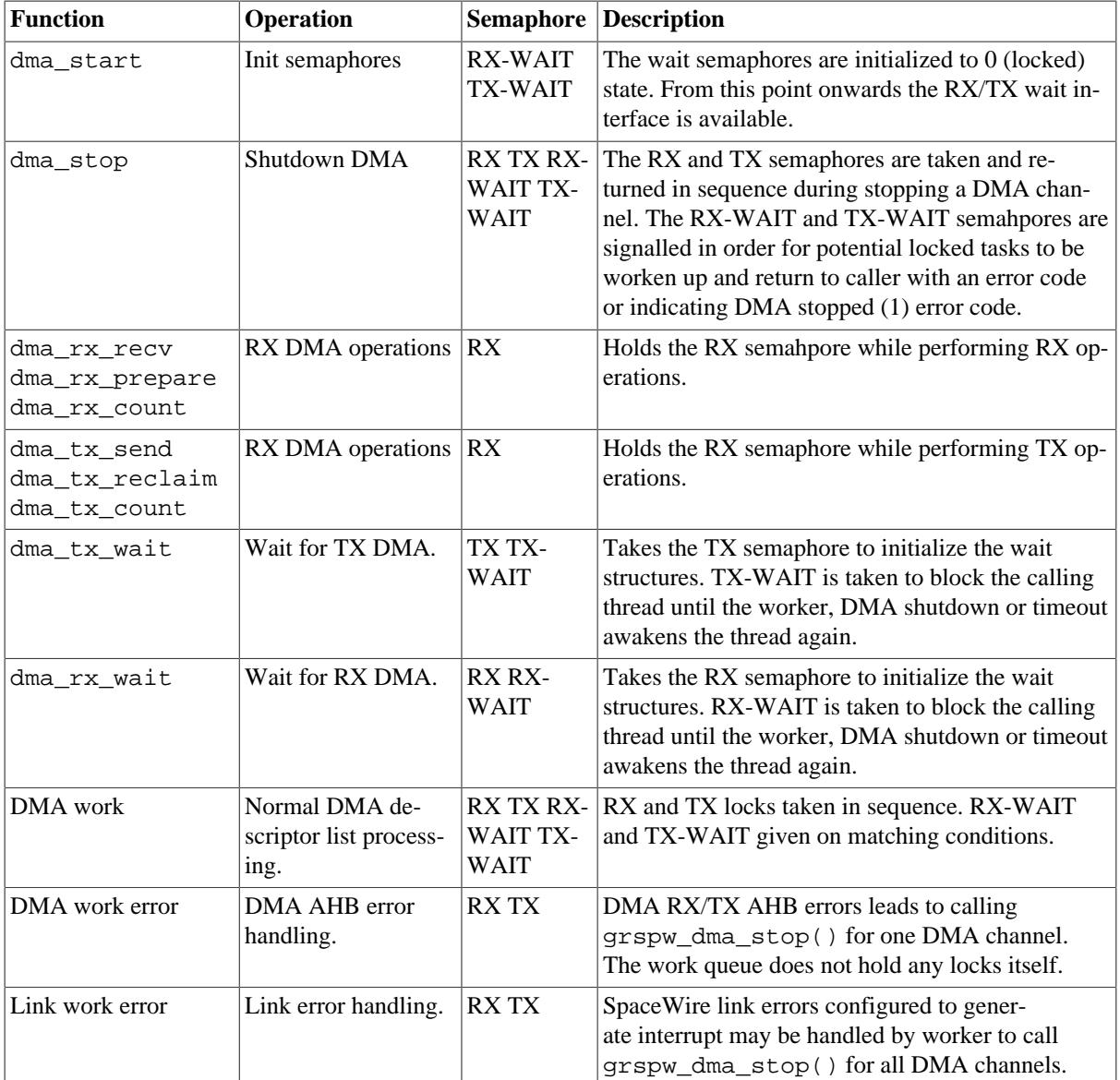

#### <span id="page-21-0"></span>**3.2.15. SMP Support**

The driver has been designed with SMP in mind. Data structures, interrupt handling routine and GRSPW control register accesses are spin-lock protected when SMP is enabled.

The design using a worker task off-loads the interrupt handler and makes it possible to control which CPU (with CPU affinity in the scheduler) that should handle the descriptor table processing.

**NOTE:** As described in [Section 3.1.4](#page-14-5) the SMP support requires testing.

#### <span id="page-21-1"></span>**3.2.16. User space support**

The driver has been designed for kernel space where pointers and memory addresses are being exchanged with the API user and trusted. In [Chapter 2](#page-5-0) it is described how this driver can be used indirectly from user space. Packet buffer DMA memory is mapped into both kernel and user space using mmap() to allow an efficent zero-copy implementation.

#### <span id="page-21-2"></span>**3.3. Device Interface**

This section covers how the driver can be interfaced to an application to control the GRSPW hardware.

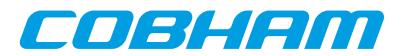

#### <span id="page-22-0"></span>**3.3.1. Opening and closing device**

A GRSPW device must first be opened before any operations can be performed using the driver. The number of devices registered to the driver can be retrieved using grspw\_dev\_count. A particular device can be opened using grspw\_open and closed grspw\_close. The functions are described below.

An opened device can not be reopened unless the device is closed first. When opening a device the device is marked opened by the driver. This procedure is thread-safe by protecting from other threads by using the GRSPW driver's semaphore lock. The semaphore is used by all GRSPW devices on device opening, closing and DMA channel opening and closing.

During opening of a GRSPW device the following steps are taken:

- GRSPW device I/O registers are initialized to a state where most are zero.
- Descriptor tables memory for all DMA channels are allocated from the coherent DMA allocation service of Linux which provides non-cacheable linear memory address space. The descriptor table length is always the maximum 0x400 Bytes for RX and TX.
- Internal resources like spin-locks and data structures are initialized.
- The GRSPW device Interrupt Service Routine (ISR) is installed and enabled. However hardware does not generate interrupt until the user configures the device or DMA channel to generate interrupts.
- The driver is configured to clear all link status events from the ISR.
- The device is marked opened to protect the caller from other users of the same device.

The example below prints the number of GRSPW devices to screen then opens, prints the current link settings and closes the first GRSPW device present in the system.

```
int print spw link properties()
{
   void *device;
   int count, options, clkdiv;
   count = grspw_dev_count();
  printf("%d GRSPW device present\n", count);
  device = gray\_open(0); if (!device)
   return -1; /* Failure */
   options = clkdiv = -1;
   grspw_link_ctrl(device, &options, &clkdiv);
   if (options & LINKOPTS_AUTOSTART) {
   printf("GRSPW0: Link is in auto-start after start-up\n");
 }
   printf("GRSPW0: Clock divisor reset value is %d\n", clkdiv);
   grspw_close(device);
  return 0; /* success */
}
```
*Table 3.2.* grspw\_dev\_count *function declaration*

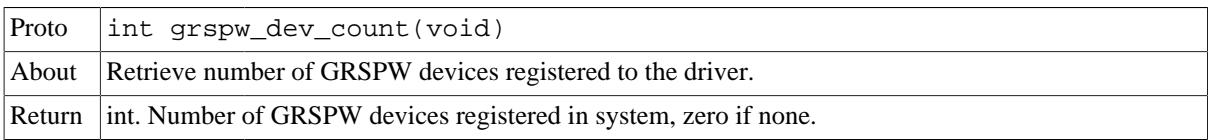

#### *Table 3.3.* grspw\_open *function declaration*

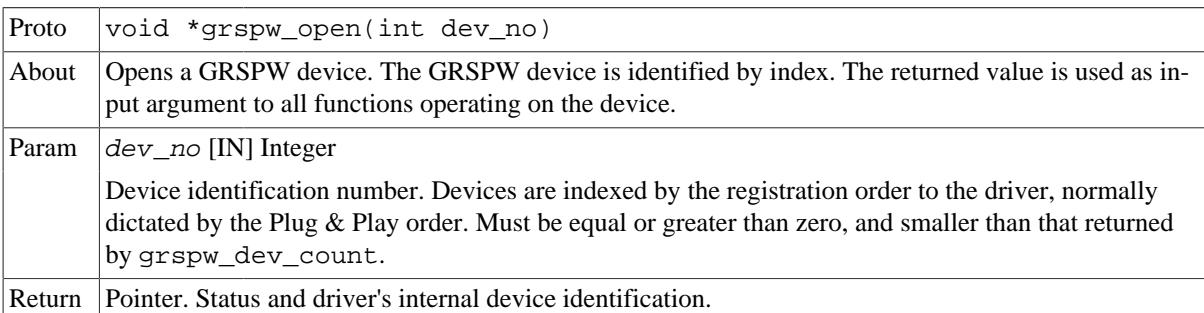

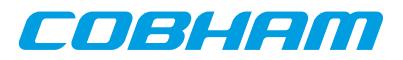

|       | <b>NULL</b>                                                | Indicates failure to open device. Fails if device semaphore fails or device already is<br>open.                                                  |
|-------|------------------------------------------------------------|----------------------------------------------------------------------------------------------------|
|       | Pointer                                                    | Pointer to internal driver structure. Should not be dereferenced by user. Input to all de-<br>vice API functions, identifies which GRSPW device. |
| Notes | May blocking until other GRSPW device operations complete. |                                                                                                    |

*Table 3.4.* grspw\_close *function declaration*

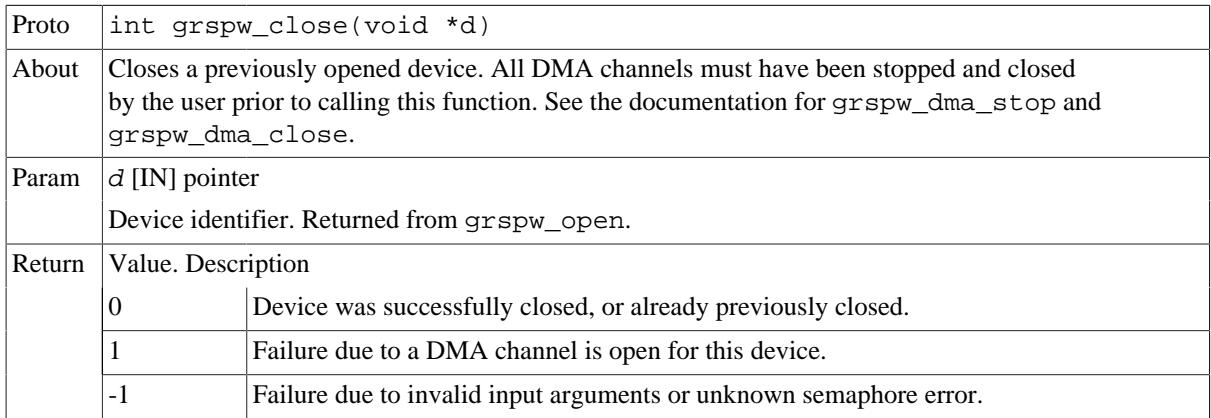

#### <span id="page-23-0"></span>**3.3.2. Hardware capabilities**

The features and capabilities present in hardware might not be symmetric in a system with several GRSPW devices. For example the two first GRSPW devices on the GR712RC implements RMAP whereas the others does not. The driver can read out the hardware capabilities and present it to the user. The set of functionality are determined at design time. In some system where two or more systems are connected together it is likely to have different capabilities.

The capabilities are read out from the GRSPW I/O registers and written to the user in an easier accessible way. See below function declarations for details.

Depending on the capabilities parts of the API may be inactivated due to missing hardware support. See respective section for details.

**NOTE:** The function grspw\_rmap\_support and grspw\_port\_count retrieves a subset of the hardware capabilities. They are described in respective section.

*Table 3.5.* grspw\_hw\_support *function declaration*

| Proto  | void grspw_hw_support(void *d, struct grspw_hw_sup *hw)                                                                                                    |  |  |
|--------|----------------------------------------------------------------------------------------------------|--|--|
| About  | Read hardware capabilities of GRSPW device and write them in an easy to use format described by<br>the grspw_hw_sup data structure. The data structure is described by Table 3.6. |  |  |
| Param  | $d$ [IN] pointer                                                                                                    |  |  |
|        | Device identifier. Returned from grspw_open.                                                                                                    |  |  |
| Param  | $hw$ [OUT] pointer                                                                                                    |  |  |
|        | Address to where the driver will write the hardware capabilities. Pointer must point to memory and be<br>valid.                                                                   |  |  |
| Return | None. Always success, input is not range checked.                                                                                                    |  |  |

The grspw\_hw\_sup data structure is described by the declaration and table below. It is used to describe the GRSPW hardware capabilities.

```
/* Hardware Support in GRSPW Core */
struct grspw_hw_sup {
 char rmap; /* If RMAP in HW is available */
 char rmap_crc; /* If RMAP CRC is available */
 char rx_unalign; /* RX unaligned (byte boundary) access allowed*/
 char nports; /* Number of Ports (1 or 2) */
```
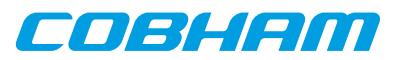

```
 char ndma_chans; /* Number of DMA Channels (1..4) */
 char strip_adr; /* Hardware can strip ADR from packet data */
 char strip_pid; /* Hardware can strip PID from packet data */
 int hw_version; /* GRSPW Hardware Version */
 char reserved[2];
};
```

| <b>Member</b> | <b>Description</b>                                      |                                                                                                    |
|---------------|---------------------------------------------------------|----------------------------------------------------------------------------------------------------|
| rmap          | $\Omega$                                                | RMAP target functionality is not implemented in hardware.                                                                 |
|               | 1                                                       | RMAP target functionality is implemented by hardware.                                                                     |
| rmap_crc      |                                                         | Non-zero if RMAP CRC is available in hardware.                                                                            |
| rx unalign    |                                                         | Non-zero if hardware can perform RX unaligned (byte boundary) DMA accesses.                                               |
| nports        | Number of SpaceWire ports in hardware. Values: 1 or 2.  |                                                                                                    |
| ndma_chans    | Number of DMA Channels in hardware. Values: 1,2,3 or 4. |                                                                                                    |
| strip_adr     | non-zero if GRSPW can strip ADR from packet data.       |                                                                                                    |
| strip_pid     | non-zero if device can strip PID from packet data.      |                                                                                                    |
| hw_version    | 27.16                                                   | The 12-bits indicates GRLIB AMBA Plug & Play device ID of APB device.<br>Indicates if GRSPW, GRSPW2 or GRSPW2 DMA.        |
|               | $4.0^{\circ}$                                           | The 5 LSB bits indicates GRLIB AMBA Plug & Play device version of APB<br>device. Indicates subversion of GRSPW or GRSPW2. |
| reserved      | Not used. Reserved for future use.                      |                                                                                                    |

<span id="page-24-1"></span>*Table 3.6. grspw\_hw\_sup data structure declaration*

#### <span id="page-24-0"></span>**3.3.3. Link Control**

The SpaceWire link is controlled and configured using the device API functions described below. The link control functionality is described in [Section 3.2.3](#page-15-1).

*Table 3.7.* grspw\_link\_ctrl *function declaration*

| Proto | void grspw_link_ctrl(void *d, int *options, int *stscfg, int *clk-<br>div)                                                                                                    |                                                                    |  |
|-------|----------------------------------------------------------------------------------------------------|--------------------------------------------------------------------|--|
| About | Read and configure link interface settings, such as clock divisor, link start and error options.                                                                                                    |                                                                    |  |
| Param | $d$ [IN] pointer                                                                                                    |                                                                    |  |
|       |                                                                                                    | Device identifier. Returned from grspw_open.                       |  |
| Param | options [IO] pointer to bitmask                                                                                                    |                                                                    |  |
|       | If <i>options</i> points to -1, the link options are only read from the I/O registers, otherwise they are up-<br>dated according to the value in memory pointed to by <i>options</i> . Use LINKOPTS_* defines for <i>op</i> -<br>$t$ ion bit declarations. |                                                                    |  |
|       | The masks for LINKOPTS_DIS_ON* are in effect even when the option LINKOPTS_EIRQ is not<br>enabled.                                                                                                    |                                                                    |  |
|       | <b>Bitmask</b>                                                                                                    | Description (prefixed LINKOPTS_)                                   |  |
|       | <b>DISABLE</b>                                                                                                    | Read/Set enable/disable link option.                               |  |
|       | <b>START</b>                                                                                                    | Read/Set start link option.                                        |  |
|       | <b>AUTOSTART</b>                                                                                                    | Read/Set enable/disable link auto-start option.                    |  |
|       | <b>DIS_ONERR</b>                                                                                                    | Read/Set disable DMA transmitters when a link error occurs option. |  |
|       | <b>EIRQ</b>                                                                                                    | Read/Set interrupt generation on link error option.                |  |
|       | DIS_ON_CE                                                                                                    | Read/Set disable link on credit error option.                      |  |
|       | DIS_ON_ER                                                                                                    | Read/Set disable link on escape error option.                      |  |
|       | DIS_ON_DE                                                                                                    | Read/Set disable link on disconnect error option.                  |  |

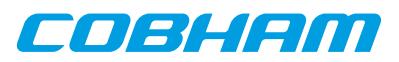

|        | DIS_ON_PE                                                                                                    | Read/Set disable link on parity error option.                                                                                                    |  |
|--------|----------------------------------------------------------------------------------------------------|----------------------------------------------------------------------------------------------------|--|
|        | DIS_ON_WE                                                                                                    | Read/Set disable link on write synchronization error option (GRSPW1 only).                                                                                                    |  |
|        | DIS_ON_EE                                                                                                    | Read/Set disable link on early EOP/EEP error option.                                                                                                    |  |
| Param  | $stscfg$ [IO] pointer to bitmask                                                                                                    |                                                                                                    |  |
|        |                                                                                                    | If $stscfg$ points to -1, the link status configuration is only read, otherwise it is updated according to<br>the value in memory pointer to by $stscfg$ . Use LINKSTS_* defines for $stscfg$ bit declarations.            |  |
|        | the stscfg parameter.                                                                                                    | The status configuration selects which link status bits to clear by the driver ISR. Bits in the link status<br>register are cleared by the driver interrupt service routine if and only if the corresponding bit is set in |  |
|        | <b>Bitmask</b>                                                                                                    | Description (prefixed LINKSTS_)                                                                                                    |  |
|        | <b>CE</b>                                                                                                    | Read/Set clear status from ISR for credit error                                                                                                    |  |
|        | ER                                                                                                    | Read/Set clear status from ISR for escape error                                                                                                    |  |
|        | DE                                                                                                    | Read/Set clear status from ISR for disconnect error                                                                                                    |  |
|        | PE                                                                                                    | Read/Set clear status from ISR for parity error                                                                                                    |  |
|        | <b>WE</b>                                                                                                    | Read/Set clear status from ISR for write synchronization error (GRSPW1 only)                                                                                                    |  |
|        | IA                                                                                                    | Read/Set clear status from ISR for invalid address                                                                                                    |  |
|        | EE                                                                                                    | Read/Set clear status from ISR for early EOP/EEP                                                                                                    |  |
| Param  | $c$ 1kdiv [IO] pointer to integer                                                                                                    |                                                                                                    |  |
|        | If $c1kdiv$ points to -1, the clock divisor fields are only read from the I/O registers, otherwise it is up-<br>dated according to the value in memory pointed to by clkdiv. |                                                                                                    |  |
| Return | None.                                                                                                    |                                                                                                    |  |

*Table 3.8.* grspw\_link\_state *function declaration*

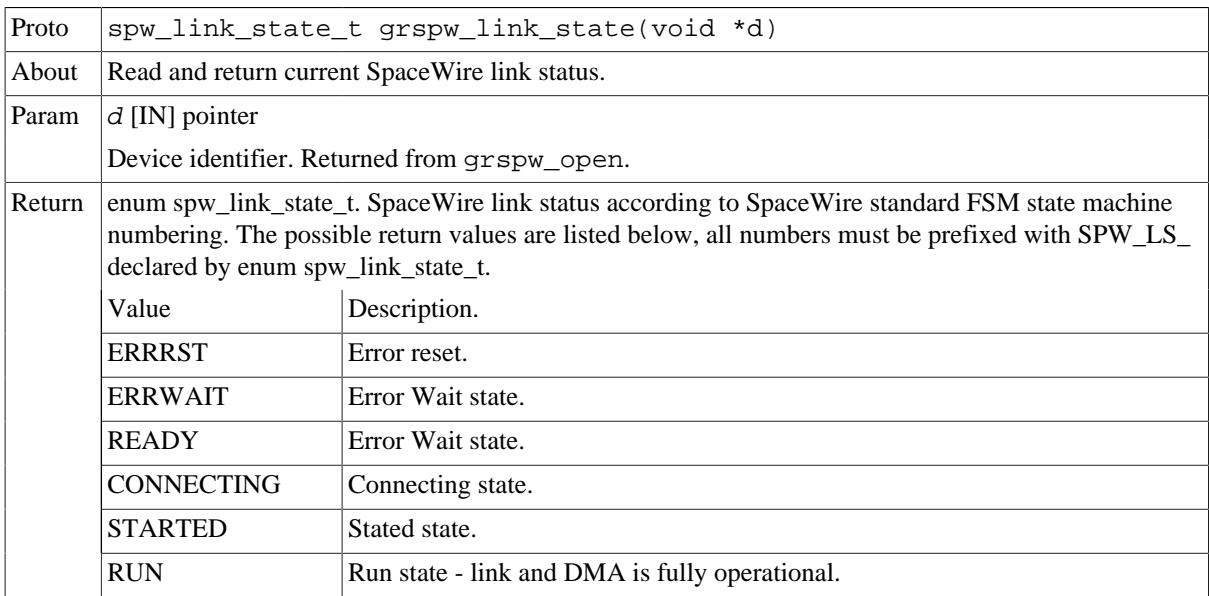

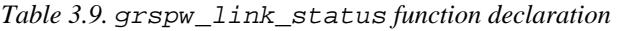

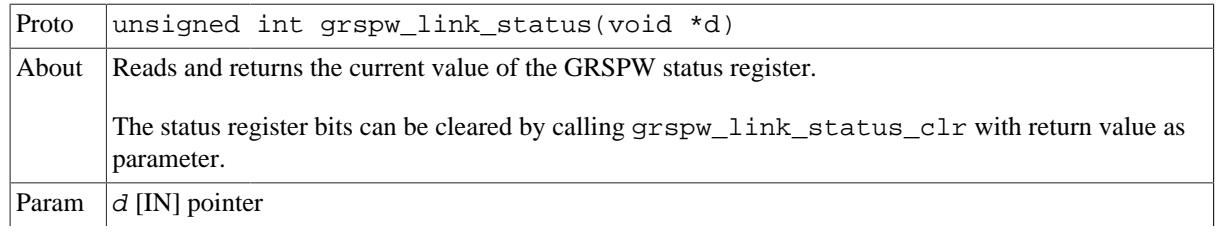

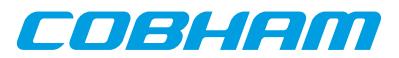

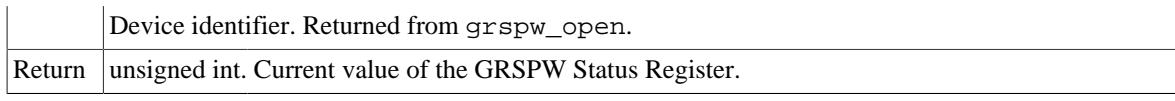

*Table 3.10.* grspw\_link\_status\_clr *function declaration*

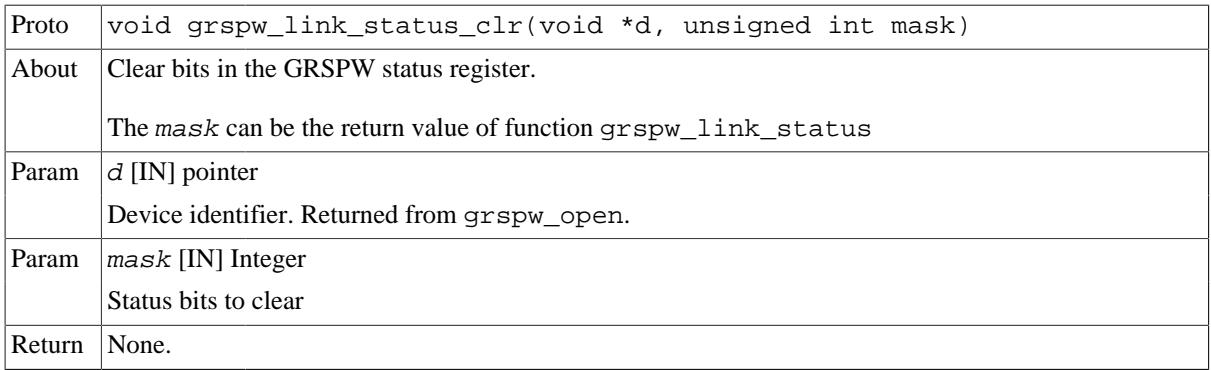

#### <span id="page-26-0"></span>**3.3.4. Node address configuration**

This part for the device API controls the node address configuration of the RMAP target and DMA channels. The node address configuration functionality is described in [Section 3.2.7.](#page-16-3) The data structures and functions involved in controlling the node address configuration are listed below.

```
struct grspw_addr_config {
  /* Ignore address field and put all received packets to first
  * DMA channel.
  \star /
  int promiscuous;
  /* Default Node Address and Mask */
  unsigned char def_addr;
 unsigned char def_mask;
  /* DMA Channel custom Node Address and Mask */
  struct {
  char node_en; /* Enable Separate Addr */
  unsigned char node_addr;<br>unsigned char node_mask;
                                      % = nable separace Addr<br>
/* Node address mask */<br>
/* Node address mask */
 } dma_nacfg[4];
};
```
<span id="page-26-1"></span>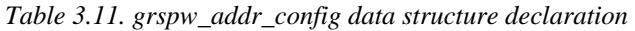

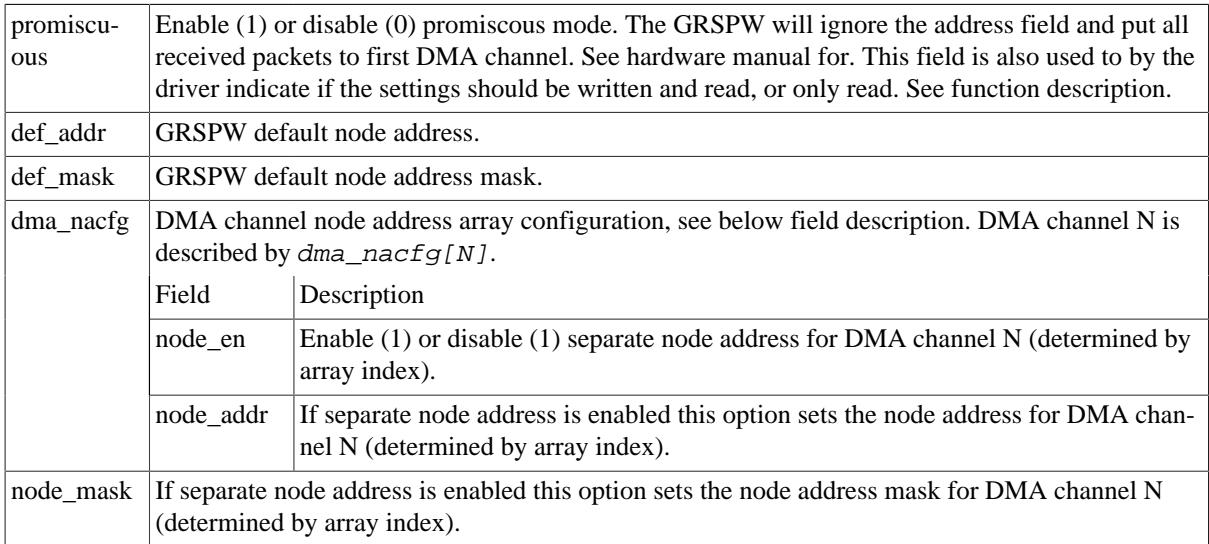

*Table 3.12.* grspw\_addr\_ctrl *function declaration*

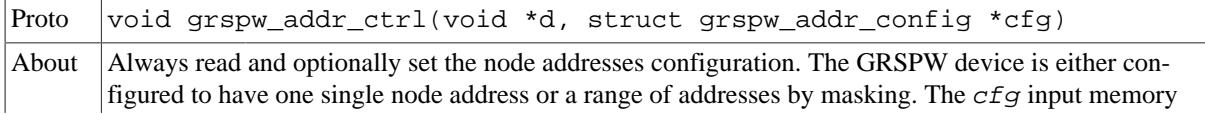

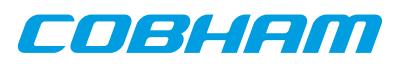

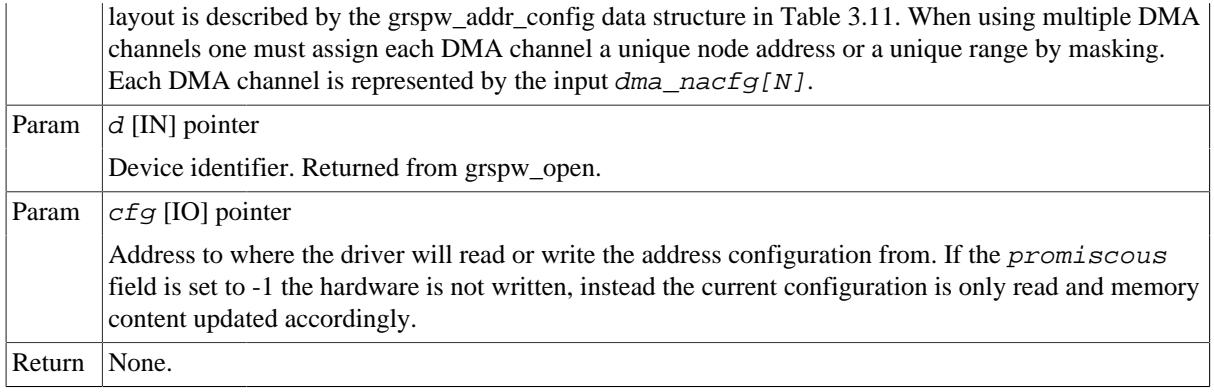

#### <span id="page-27-0"></span>**3.3.5. Time Code support**

SpaceWire Time Code handling is controlled and configured using the device API functions described below. The Time Code functionality is described in [Section 3.2.4.](#page-16-0)

*Table 3.13.* grspw\_tc\_ctrl *function declaration*

| Proto  | void grspw_tc_ctrl(void *d, int *options)                                                                                                    |                                                                                                    |  |
|--------|----------------------------------------------------------------------------------------------------|----------------------------------------------------------------------------------------------------|--|
| About  | Always read and optionally set TimeCode settings of GRSPW device.                                                                                                    |                                                                                                    |  |
|        | It is possible to enable/disable reception/transmission and interrupt generation of TimeCodes.                                                                                                    |                                                                                                    |  |
|        |                                                                                                    | See $TCOPTS$ * defines for available options.                                                                          |  |
| Param  | $d$ [IN] pointer                                                                                                    |                                                                                                    |  |
|        | Device identifier. Returned from grspw_open.                                                                                                    |                                                                                                    |  |
| Param  | options [IO] pointer to bit-mask                                                                                                    |                                                                                                    |  |
|        | If options points to -1, the TimeCode options is only read from the I/O registers, otherwise it is updat-<br>ed according to the value in memory pointed to by options. Use TCOPTS_* defines for option bit dec-<br>larations. |                                                                                                    |  |
|        | Value                                                                                                    | Description                                                                                                    |  |
|        | <b>EN_RXIRQ</b>                                                                                                    | When 1 enable, when zero disable TimeCode receive interrupt generation (affects TQ<br>and IE bit in control register). |  |
|        | EN TX                                                                                                    | Enable/disable TimeCode transmission (affects TT bit in control register).                                             |  |
|        | EN_RX                                                                                                    | Enable/disable TimeCode reception (affects TR bit in control register).                                                |  |
| Return | None.                                                                                                    |                                                                                                    |  |

*Table 3.14.* grspw\_tc\_tx *function declaration*

|              | $ $ Proto $ $ void grspw_tc_tx(void *d)      |  |  |
|--------------|----------------------------------------------|--|--|
| About        | Generates a TimeCode Tick-In.                |  |  |
|              | $\text{Param}$ $d$ [IN] pointer              |  |  |
|              | Device identifier. Returned from grspw_open. |  |  |
| Return None. |                                              |  |  |

*Table 3.15.* grspw\_tc\_isr *function declaration*

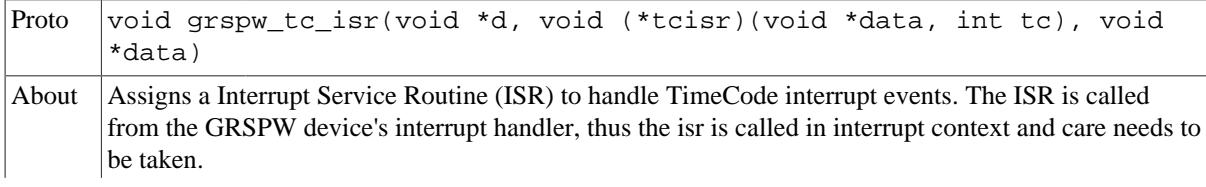

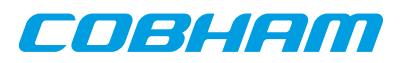

The ISR is called when a Tick-Out event has happened and an interrupt has been generated. The ISR is called with a custom argument data and the current value of the GRSPW TC register. The TC register contains TimeCode control flags and counter.

The GRSPW interrupt handler always clears the GRSPW status field. It is performed after the ISR has been called.

Note that even if the Tick-Out interrupt generation has not been enabled the ISR may still be called if other GRSPW interrupts are generated and the GRSPW status indicates that a Tick-Out has been received.

| Param  | $d$ [IN] pointer                                                                                                    |  |  |  |
|--------|----------------------------------------------------------------------------------------------------|--|--|--|
|        | Device identifier. Returned from grspw_open.                                                                                                    |  |  |  |
| Param  | $tcisr$ [IN] pointer to function                                                                                                    |  |  |  |
|        | If argument is NULL the Tick-Out ISR call is disabled. Otherwise the pointer will be used in a func-<br>tion call from interrupt context when a Tick-Out event is detected. |  |  |  |
| Param  | $data$ [IN] pointer to custom data                                                                                                    |  |  |  |
|        | This value is given as the first argument to the ISR.                                                                                                    |  |  |  |
| Return | None.                                                                                                    |  |  |  |

*Table 3.16.* grspw\_tc\_time *function declaration*

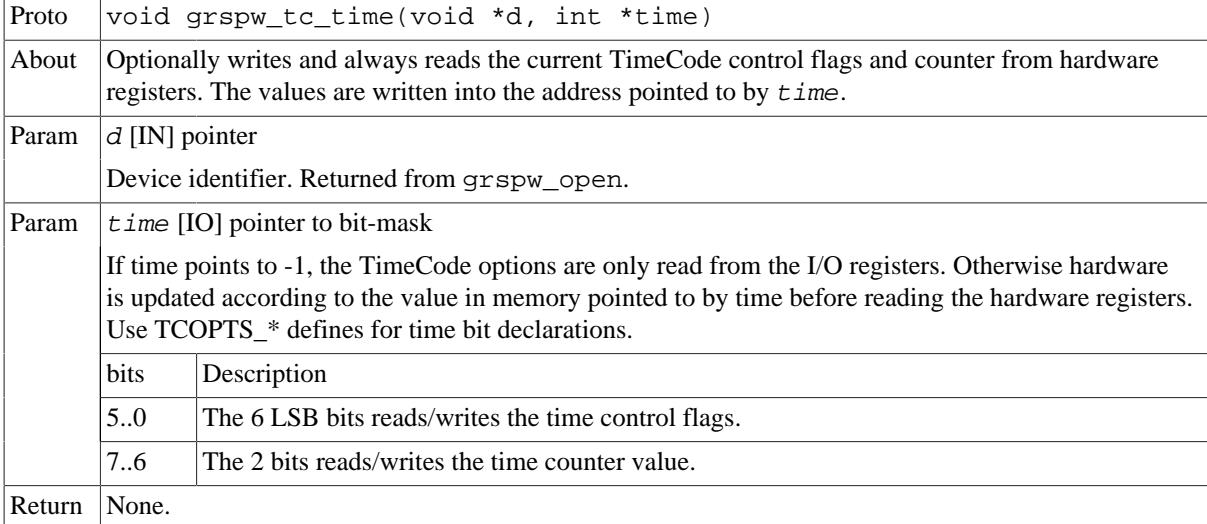

#### <span id="page-28-0"></span>**3.3.6. Port Control**

The SpaceWire port selection configuration, hardware support and current hardware status can be accessed using the device API functions described below. The SpaceWire port support functionality is described in [Section 3.2.3.](#page-15-1)

In cases where only one SpaceWire port is implemented this part of the API can safely be ignored. The functions still deliver consistent information and error code failures when forcing Port1, however provides no real functionality.

*Table 3.17.* grspw\_port\_ctrl *function declaration*

| Proto | int grspw_port_ctrl(void *d, int *port)                                                                                                    |
|-------|----------------------------------------------------------------------------------------------------|
| About | Always read and optionally set port control settings of GRSPW device. The configuration determines<br>how the hardware selects which SpaceWire port that is used. This is an optional feature in hardware to<br>support one or two SpaceWire ports. An error is returned if operation not supported by hardware. |
| Param | $d$ [IN] pointer                                                                                                    |
|       | Device identifier. Returned from grspw open.                                                                                                    |

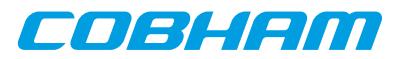

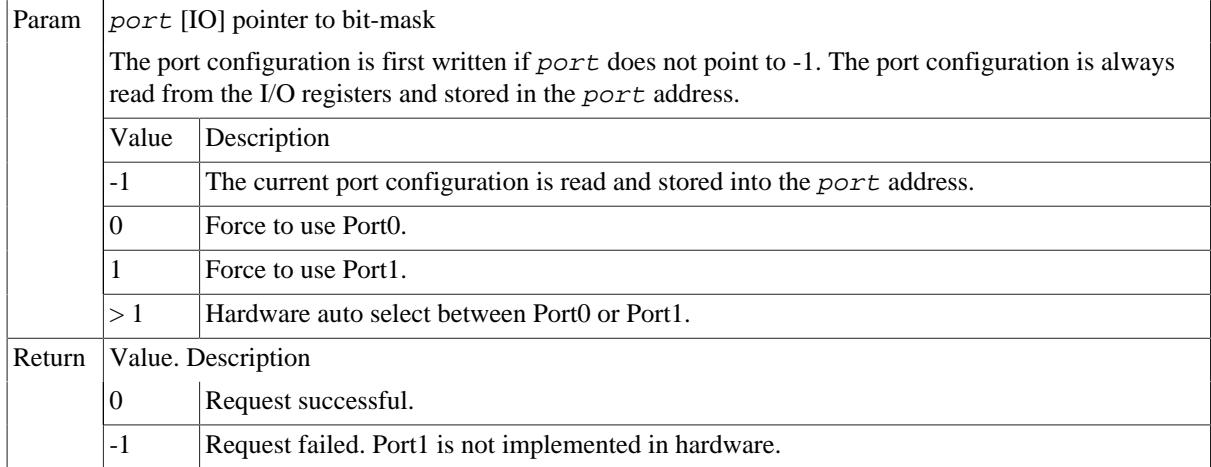

*Table 3.18.* grspw\_port\_count *function declaration*

| Proto  | int grspw_port_count(void *d)                             |                                                                                                    |  |
|--------|-----------------------------------------------------------|----------------------------------------------------------------------------------------------------|--|
| About  | Reads and returns number of ports that hardware supports. |                                                                                                    |  |
| Param  | $d$ [IN] pointer                                          |                                                                                                    |  |
|        | Device identifier. Returned from grspw_open.              |                                                                                                    |  |
| Return | int. Number of ports implemented in hardware.             |                                                                                                    |  |
|        | Value                                                     | Description                                                                                                    |  |
|        |                                                           | One SpaceWire port is implemented in hardware. In this case grspw_port_ctrl function<br>has no effect and grspw_port_active always returns 0. |  |
|        | 2                                                         | Two SpaceWire ports are implemented in hardware.                                                                                              |  |

*Table 3.19.* grspw\_port\_active *function declaration*

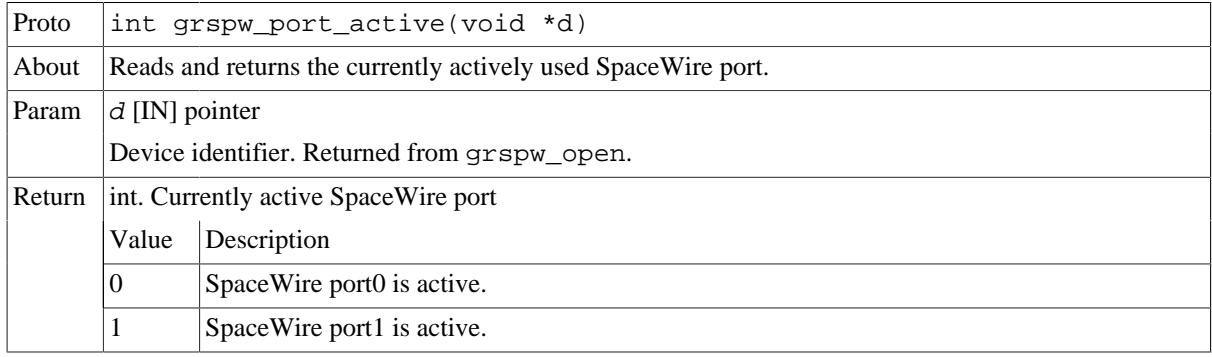

#### <span id="page-29-0"></span>**3.3.7. RMAP Control**

The device API described below is used to configure the hardware supported RMAP target. The RMAP support is described in [Section 3.2.5.](#page-16-1)

**NOTE:** When RMAP CRC is implemented in hardware it can be used to generate and append a CRC on a per packet basis. It is controlled by the DMA packet flags. Header and data CRC can be generated individually. See [Table 3.30](#page-35-1) for more information.

*Table 3.20.* grspw\_rmap\_support *function declaration*

| $ $ Proto | int grspw_rmap_support(void *d, char *rmap, char *rmap_crc)                                                                                                    |
|-----------|----------------------------------------------------------------------------------------------------|
| About     | Reads the RMAP hardware support of a GRSPW device. It is equivalent to use the<br>$\alpha$ argument function to get the RMAP functionality present in hardware. |
|           | Param $\sigma$ [IN] pointer                                                                                                    |

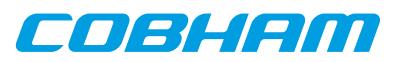

|        | Device identifier. Returned from qrspw open.                           |                                                   |  |
|--------|------------------------------------------------------------------------|---------------------------------------------------|--|
| Param  | $rmap$ [OUT] pointer                                                   |                                                   |  |
|        | If not NULL the RMAP configuration is stored into the address of rmap. |                                                   |  |
|        | Description                                                            |                                                   |  |
|        | $\Omega$                                                               | RMAP target is not implemented in hardware.       |  |
|        |                                                                        | RMAP target is implemented in hardware.           |  |
| Param  | $rmap\_crc$ [OUT] pointer                                              |                                                   |  |
|        | If not NULL the RMAP configuration is stored into the address of rmap. |                                                   |  |
|        | Value                                                                  | Description                                       |  |
|        | $\Omega$                                                               | RMAP CRC algorithm is not implemented in hardware |  |
|        |                                                                        | RMAP CRC algorithm is implemented in hardware     |  |
| Return | None.                                                                  |                                                   |  |

*Table 3.21.* grspw\_rmap\_ctrl *function declaration*

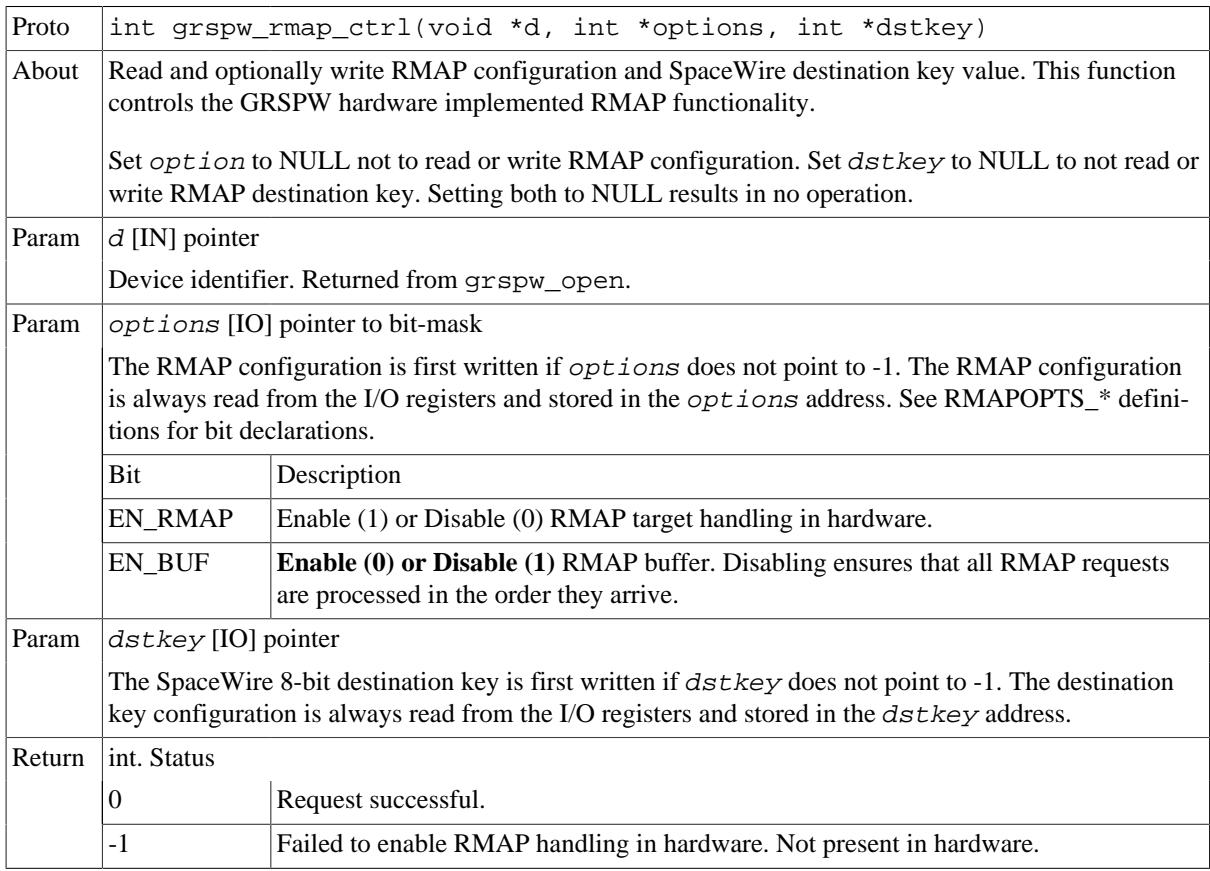

#### <span id="page-30-0"></span>**3.3.8. Statistics**

The driver counts statistics at certain events. The GRSPW device driver counters can be read out using the device API. The number of interrupts serviced and different kinds of link error can be obtained.

Statistics related to a specific DMA channel activity can be accessed using the DMA channel API.

**NOTE:** The read function is not protected by locks. A GRSPW interrupt could cause the statistics to be out of sync. For example the number of link parity errors may not match the number of interrupts, by one.

```
struct grspw_core_stats {
 int irq_cnt;
```
![](_page_31_Picture_0.jpeg)

```
 int err_credit;
 int err_eeop;
 int err_addr;
 int err_parity;
 int err_disconnect;
 int err_escape;
 int err_wsync; /* only in GRSPW1 */
};
```
<span id="page-31-1"></span>*Table 3.22. grspw\_core\_stats data structure declaration*

| irq_cnt        | Number of interrupts serviced for this GRSPW device.                                                                    |
|----------------|----------------------------------------------------------------------------------------------------|
| err_credit     | Number of credit errors experienced for this GRSPW device.                                                              |
| err_eeop       | Number of Early EOP/EEP errors experienced for this GRSPW device.                                                       |
| err_addr       | Number of invalid address errors experienced for this GRSPW device.                                                     |
| err_parity     | Number of parity errors experienced for this GRSPW device.                                                              |
| err disconnect | Number of disconnect errors experienced for this GRSPW device.                                                          |
| err_escape     | Number of escape errors experienced for this GRSPW device.                                                              |
| err_wsync      | Number of write synchronization errors experienced for this GRSPW device. This is only ap-<br>plicable for GRSPW cores. |

*Table 3.23.* grspw\_stats\_read *function declaration*

| Proto  | void grspw stats read(void *d, struct grspw core stats *sts)                                                                                                    |  |  |  |
|--------|----------------------------------------------------------------------------------------------------|--|--|--|
| About  | Reads the current driver statistics collected from earlier events by GRSPW device and driver usage.<br>The statistics are stored to the address given by the second argument. The layout and content of the<br>statistics are defined by the grspw_core_stats data structure described in Table 3.22.<br>Note that the snapshot is taken without lock protection, as a consequence the statistics may not be syn-<br>chronized with each other. This could be caused if the function is interrupted by a the GRSPW inter- |  |  |  |
|        | rupt.                                                                                                    |  |  |  |
| Param  | $d$ [IN] pointer                                                                                                    |  |  |  |
|        | Device identifier. Returned from grspw_open.                                                                                                    |  |  |  |
| Param  | $sts$ [OUT] pointer                                                                                                    |  |  |  |
|        | If NULL no operating is performed. Otherwise a snapshot of the current driver statistics are copied to<br>this user provided buffer.                                                                                                    |  |  |  |
|        | The layout and content of the statistics are defined by the grspw_core_stats data structure described in<br>Table 3.22.                                                                                                    |  |  |  |
| Return | None.                                                                                                    |  |  |  |

*Table 3.24.* grspw\_stats\_clr *function declaration*

![](_page_31_Picture_207.jpeg)

#### <span id="page-31-0"></span>**3.4. DMA interface**

This section covers how the driver can be interfaced to an application to send and transmit SpaceWire packets using the GRSPW hardware.

GRSPW2 and GRSPW2\_DMA devices supports more than one DMA channel. The device channel zero is always present.

![](_page_32_Picture_0.jpeg)

#### <span id="page-32-0"></span>**3.4.1. Opening and closing DMA channels**

The first step before any SpaceWire packets can be transferred is to open a DMA channel to be used for transmission. As described in the device API [Section 3.3.1](#page-22-0) the GRSPW device the DMA channel belongs to must be opened and passed onto the DMA channel open routines.

The number of DMA channels of a GRSPW device can obtained by calling grspw\_hw\_support.

An opened DMA channel can not be reopened unless the channel is closed first. When opening a channel the channel is marked opened by the driver. This procedure is thread-safe by protecting from other threads by using the GRSPW driver's semaphore lock. The semaphore is used by all GRSPW devices on device opening, closing and DMA channel opening and closing.

During opening of a GRSPW DMA channel the following steps are taken:

- DMA channel I/O registers are initialized to a state where most are zero.
- Resources like semaphores used for the DMA channel implementation itself are allocated and initialized.
- The channel is marked opened to protect the caller from other users of the DMA channel.

Below is a partial example of how the first GRSPW device's first DMA channel is opened, link is started and a packet can be received.

```
int spw_receive_one_packet()
{
  void *device;
  void *dma0;
  int count, options, clkdiv;
  spw_link_state_t state;
  struct grspw_list lst;
 device = gray\_open(0); if (!device)
   return -1; /* Failure */
   /* Start Link */
  options = LINKOPTS_ENABLE | LINKOPTS_START; /* Start Link */
 clkdiv = (9 \le 8) | 9; /* Clock Divisor factor of 10 (100MHz input) */
  grspw_link_ctrl(device, &options, &clkdiv);
   /* wait until link is in run-state */
  do {
   state = grspw_link_state(device);
  } while (state != SPW_LS_RUN);
   /* Open DMA channel */
  dma0 = grspw_dma_open(device, 0);
  if (!dma0) {
   grspw_close(device);
   return -2;
  }
   /* Initialize and activate DMA */
  if (grspw_dma_start(dma0)) {
   grspw_dma_close(dma0);
   grspw_close(device);
  return -3;
  }
 7 * ... *7 /* Prepare driver with RX buffers */
  grspw_dma_rx_prepare(dma0, 1, &preinited_rx_unused_buf_list0);
   /* Start sending a number of SpaceWire packets */
  grspw_dma_tx_send(dma0, 1, &preinited_tx_send_buf_list);
   /* Receive at least one packet */
  do {
   /* Try to receive as many packets as possible */
  count = -1; grspw_dma_rx_recv(dma0, 0, &lst, &count);
  } while (count <= 0);
  printf("GRSPW0.DMA0: Received %d packets\n", count);
```
![](_page_33_Picture_0.jpeg)

```
 grspw_dma_close(dma0);
 grspw_close(device);
 return 0; /* success */
```
}

*Table 3.25.* grspw\_dma\_open *function declaration*

| Proto        | void *grspw_dma_open(void *d, int chan_no)                                                                                                    |                                                                                                    |  |  |
|--------------|----------------------------------------------------------------------------------------------------|----------------------------------------------------------------------------------------------------|--|--|
| About        | Opens a DMA channel of a previously opened GRSPW device. The GRSPW device is identified by<br>its device handle $d$ and the DMA channel is identified by index $chan\_no$ .<br>The returned value is used as input argument to all functions operating on the DMA channel. |                                                                                                    |  |  |
| Param        | $d$ [IN] pointer                                                                                                    |                                                                                                    |  |  |
|              | Device identifier. Returned from grspw_open.                                                                                                    |                                                                                                    |  |  |
| Param        | $chan\_no$ [IN] Integer                                                                                                    |                                                                                                    |  |  |
|              | DMA channel identification number. DMA channels are indexed by $0, 1, 2$ or 3. Other input values<br>cause NULL to be returned. The index must be equal or greater than zero, and smaller than the num-<br>ber of DMA channels reported by grspw_hw_support.               |                                                                                                    |  |  |
| Return       | Pointer. Status and driver's internal device identification.                                                                                                    |                                                                                                    |  |  |
|              | Value                                                                                                    | Description                                                                                                    |  |  |
|              | <b>NULL</b>                                                                                                    | Indicates failure to DMA channel. Fails if device semaphore operation fails, DMA channel<br>does not exists, DMA channel already has been opened or that DMA channel resource al-<br>location or initialization fails. |  |  |
|              | Pointer                                                                                                    | Pointer to internal driver structure. Should not be dereferenced by user. Input to all DMA<br>channel API functions, identifies which DMA channel.                                                                     |  |  |
| <b>Notes</b> | May blocking until other GRSPW device operations complete.                                                                                                    |                                                                                                    |  |  |

*Table 3.26.* grspw\_dma\_close *function declaration*

![](_page_33_Picture_214.jpeg)

#### <span id="page-33-0"></span>**3.4.2. Starting and stopping DMA operation**

The start and stop operational modes are described in [Section 3.2.13.](#page-20-0) The functions described below are used to change the operational mode of a DMA channels. A summary of which DMA API functions are affected are listed in [Table 3.27](#page-34-0), see function description for details on limitations.

![](_page_34_Picture_0.jpeg)

<span id="page-34-0"></span>*Table 3.27. functions available in the two operational modes*

| <b>Function</b>       | <b>Stopped</b>                              | <b>Started</b> |
|-----------------------|---------------------------------------------|----------------|
| grspw_dma_open        | N/A                                         | N/A            |
| grspw_dma_close       | Yes                                         | Yes            |
| grspw_dma_start       | Yes                                         | N <sub>o</sub> |
| grspw dma stop        | N <sub>o</sub>                              | Yes            |
| grspw_dma_rx_recv     | Yes, with limitations, see<br>Section 3.4.6 | Yes            |
| grspw_dma_rx_prepare  | Yes, with limitations, see<br>Section 3.4.6 | Yes            |
| grspw_dma_rx_count    | Yes, with limitations, see<br>Section 3.4.7 | Yes            |
| grspw_dma_rx_wait     | N <sub>o</sub>                              | Yes            |
| grspw_dma_tx_send     | Yes, with limitations, see<br>Section 3.4.5 | Yes            |
| grspw dma tx reclaim  | Yes, with limitations, see<br>Section 3.4.5 | Yes            |
| grspw dma tx count    | Yes with limitations, see<br>Section 3.4.7  | Yes            |
| grspw_dma_tx_wait     | N <sub>o</sub>                              | Yes            |
| grspw_dma_config      | Yes                                         | N <sub>o</sub> |
| grspw_dma_config_read | Yes                                         | Yes            |
| grspw_dma_stats_read  | Yes                                         | Yes            |
| grspw_dma_stats_clr   | Yes                                         | Yes            |

*Table 3.28.* grspw\_dma\_start *function declaration*

![](_page_34_Picture_259.jpeg)

![](_page_35_Picture_0.jpeg)

![](_page_35_Picture_208.jpeg)

![](_page_35_Picture_209.jpeg)

#### <span id="page-35-0"></span>**3.4.3. Packet buffer description**

The GRSPW packet driver describes packets for both RX and TX using a common memory layout defined by the data structure grspw\_pkt. It is described in detail below.

There are differences in which fields and bits are used between RX and TX operations. The bits used in the  $f_{2qS}$ field are defined different. When sending packets the user can optionally provide two different buffers, the header and data. The header can maximally be 256Bytes due to hardware limitations and the data supports 24-bit length fields. For RX operations hdr and hlen are not used. Instead all data received is put into the data area.

![](_page_35_Picture_210.jpeg)

<span id="page-35-1"></span>![](_page_35_Picture_211.jpeg)

![](_page_35_Picture_212.jpeg)

![](_page_36_Picture_0.jpeg)

![](_page_36_Picture_215.jpeg)

#### <span id="page-36-0"></span>**3.4.4. Blocking/Waiting on DMA activity**

Blocking and polling mode are described in the [Section 3.2.11.](#page-19-0) The functions described below are used to set up RX or TX wait conditions and blocks the calling thread until condition evaluates true.

*Table 3.31.* grspw\_dma\_tx\_wait *function declaration*

| Proto                                                    | int grspw_dma_tx_wait(void *c, int send_cnt, int op, int sent_cnt,                                                                                                    |                                                                                                    |  |  |
|----------------------------------------------------------|----------------------------------------------------------------------------------------------------|----------------------------------------------------------------------------------------------------|--|--|
|                                                          |                                                                                                    | int timeout)                                                                                          |  |  |
| About                                                    | Block until send_cnt or fewer packets are queued in TX "Send and Scheduled" queue, op (AND or<br>OR), sent_cnt or more packet "have been sent" (Sent Q) condition is met.                  |                                                                                                    |  |  |
|                                                          | If a link error occurs and the "Disable on Link error" is defined, this function will also return to caller.                                                                               |                                                                                                    |  |  |
|                                                          | The timeout argument is used to return after $t$ imeout ticks, regardless of the other conditions. If<br>timeout is zero, the function will wait forever until the condition is satisfied. |                                                                                                    |  |  |
|                                                          |                                                                                                    |                                                                                                    |  |  |
|                                                          |                                                                                                    | NOTE: If IRQ of TX descriptors are not enabled conditions are never checked, this may hang in-        |  |  |
|                                                          |                                                                                                    | finitely unless a timeout has been specified.                                                         |  |  |
| Param                                                    | $d$ [IN] pointer                                                                                                    |                                                                                                    |  |  |
|                                                          | Device identifier. Returned from grspw_open.                                                                                                    |                                                                                                    |  |  |
|                                                          |                                                                                                    |                                                                                                    |  |  |
| Param                                                    | send_cnt [IN] int                                                                                                    |                                                                                                    |  |  |
|                                                          | Sets the condition's number of packets in TX SEND queue.                                                                                                    |                                                                                                    |  |  |
| Param                                                    | op [IN] boolean                                                                                                    |                                                                                                    |  |  |
|                                                          | Condition operation. Set to zero for AND or one for OR.                                                                                                    |                                                                                                    |  |  |
| Param                                                    |                                                                                                    | sent_cnt [IN] int                                                                                     |  |  |
| Sets the condition's number of packets in TX SENT queue. |                                                                                                    |                                                                                                    |  |  |
| Param                                                    |                                                                                                    | $t$ <i>imeout</i> [IN] int                                                                            |  |  |
|                                                          |                                                                                                    | Sets the timeout in number of system clock ticks. The operating system's semaphore service is used to |  |  |
|                                                          | implement the timeout functionality. Set to zero to disable timeout, negative value is invalid.                                                                                            |                                                                                                    |  |  |
| Return                                                   |                                                                                                    | Int. See return code below.                                                                           |  |  |
|                                                          | Value                                                                                                    | Description                                                                                           |  |  |
|                                                          | $-1$                                                                                                    | Error.                                                                                                |  |  |
|                                                          |                                                                                                    |                                                                                                    |  |  |

![](_page_37_Picture_0.jpeg)

| 0 | Returning to caller because specified conditions are now fullfilled. |
|---|----------------------------------------------------------------------|
|   | DMA stopped.                                                         |
|   | Timeout, conditions are not met.                                     |
|   | Another task is already waiting. Service is Busy.                    |

*Table 3.32.* grspw\_dma\_rx\_wait *function declaration*

![](_page_37_Picture_200.jpeg)

#### <span id="page-37-0"></span>**3.4.5. Sending packets**

Packets are sent by adding packets to the SEND queue. Depending on the driver configuration and usage the packets eventually are put into SCHED queue where they will be assigned a DMA descriptor and scheduled for transmission. After transmission has completed the packet buffers can be retrieved to view the transmission status and to be able to reuse the packet buffers for new transfers. During the time the packet is in the driver it must not be accessed by the user.

Transmission of SpaceWire packets are described in [Section 3.2.1](#page-14-7).

![](_page_38_Picture_0.jpeg)

In the below example [Figure 3.4](#page-38-0) three SpaceWire packets are scheduled for transmission. The count should be set to three. The second packet is programmed to generate an interrupt when transmission finished, GRSPW hardware will also generate a header CRC using the RMAP CRC algorithm resulting in a 16 bytes long SpaceWire packet.

<span id="page-38-0"></span>![](_page_38_Figure_2.jpeg)

![](_page_38_Picture_290.jpeg)

The below tables describe the functions involved in initiating and completing transmissions.

![](_page_38_Picture_291.jpeg)

![](_page_38_Picture_292.jpeg)

![](_page_39_Picture_0.jpeg)

Call this function with  $pkts$  set to NULL to avoid step 2. Just doing step 1 and 3 as determined by opts is normally performed in polling-mode.

The layout and content of the packet is defined by the grspw\_pkt data structure is described in [Ta](#page-35-1)[ble 3.30.](#page-35-1) Note that TXPKT\_FLAG\_TX of the  $f_{\text{lags}}$  field must not be set.

![](_page_39_Picture_257.jpeg)

#### *Table 3.34.* grspw\_dma\_tx\_reclaim *function declaration*

![](_page_39_Picture_258.jpeg)

![](_page_40_Picture_0.jpeg)

In case of DMA being stopped one can use this flag to see if the packet was transmitted or not. The TXPKT\_FLAG\_LINKERR indicates if a link error occurred during transmission of the packet, re- $\sigma$  ardless the TXPKT. FLAG, TX is set to indicate packet transmission attempt.

![](_page_40_Picture_293.jpeg)

#### <span id="page-40-0"></span>**3.4.6. Receiving packets**

Packets are received by adding empty/free packets to the RX READY queue. Depending on the driver configuration and usage the packets eventually are put into RX SCHED queue where they will be assigned a DMA descriptor and scheduled for reception. After a packet is received into the buffer(s) the packet buffer(s) can be retrieved to view the reception status and to be able to reuse the packet buffers for new transfers. During the time the packet is in the driver it must not be accessed by the user.

Reception of SpaceWire packets are described in [Section 3.2.1](#page-14-7).

In the [Figure 3.5](#page-40-1) example three SpaceWire packets are received. The count parameters is set to three by the driver to reflect the number of packets. The first packet exhibited an early end-of-packet during reception which also resulted in header and data CRC error. All header points and header lengths have been set to zero by the user since they are no used, however the values in those fields does not affect the RX operations. The RX flag is set to indicate that DMA transfer was performed.

<span id="page-40-1"></span>![](_page_40_Figure_7.jpeg)

*Figure 3.5. RX packet output from* grspw\_rx\_dma\_recv

![](_page_41_Picture_0.jpeg)

The below tables describe the functions involved in initiating and completing transmissions.

*Table 3.35.* grspw\_dma\_rx\_prepare *function declaration*

| Proto                               | int grspw_dma_rx_prepare(void *c, int opts, struct grspw_list *pkts,<br>int count)                                                                                                    |                                                                                                    |  |  |  |
|-------------------------------------|----------------------------------------------------------------------------------------------------|----------------------------------------------------------------------------------------------------|--|--|--|
| About                               | Add more RX packet buffers for future for reception. The received packets can later be read out with<br>grspw_dma_rx_recv. The packets are put to the READY queue of the driver. Depending on the<br>input arguments a selection of the below steps are performed: |                                                                                                    |  |  |  |
|                                     | 1. Move Received packets to RECV List (SCHED->RECV).<br>2. Add the <i>pkt</i> packet buffers to the READY List (USER->READY).<br>3. Schedule as many packets as possible (READY->SCHED).                                                                           |                                                                                                    |  |  |  |
|                                     | Skipping both step 1 and 3 may be useful when IRQ is enabled, then the worker thread will be respon-<br>sible for handling descriptors. Skipping only step 2 can be useful in polling mode.                                                                        |                                                                                                    |  |  |  |
|                                     | The fastest solution in retrieving received RX packets and preparing new packet buffers for future re-<br>ceive, is to call:                                                                                                    |                                                                                                    |  |  |  |
|                                     | 1. grspw_dma_rx_recv(opts=2, &recvlist) (Skip step 3)                                                                                                    |                                                                                                    |  |  |  |
|                                     |                                                                                                    | 2. grspw_dma_rx_prepare(opts=1, &freelist) (Skip step 1)                                                                                                    |  |  |  |
|                                     | NOTE: the RXPKT_FLAG_RX flag must not be set in the packet structure.                                                                                                    |                                                                                                    |  |  |  |
| Param                               | $C$ [IN] pointer                                                                                                    |                                                                                                    |  |  |  |
|                                     | DMA channel identifier. Returned from grspw_dma_open.                                                                                                    |                                                                                                    |  |  |  |
| Param<br>opts [IN] Integer bit-mask |                                                                                                    |                                                                                                    |  |  |  |
|                                     | The above steps 1 and/or 3 may be skipped by setting $opts$ argument according the description be-<br>low.                                                                                                    |                                                                                                    |  |  |  |
|                                     | Bit                                                                                                    | Description                                                                                                    |  |  |  |
|                                     | 0                                                                                                    | Set to 1 to skip Step 1.                                                                                                    |  |  |  |
|                                     | 1                                                                                                    | Set to 1 to skip Step 3.                                                                                                    |  |  |  |
| Param                               | $pkts$ [IN] pointer                                                                                                    |                                                                                                    |  |  |  |
|                                     | A linked list of initialized SpaceWire packets. The grspw_list structure must be initialized so that<br>head points to the first packet and tail points to the last.                                                                                               |                                                                                                    |  |  |  |
|                                     | Call this function with $pkts$ set to NULL to avoid step 2. Just doing step 1 and 3 as determined by<br>opts is normally performed in polling-mode.                                                                                                    |                                                                                                    |  |  |  |
|                                     |                                                                                                    | The layout and content of the packet is defined by the grspw_pkt data structure is described in Ta-<br>ble 3.30. Note that RXPKT_FLAG_RX of the flags field must not be set. |  |  |  |
| Param                               | count [IN] integer                                                                                                    |                                                                                                    |  |  |  |
|                                     | Number of packets in the packet list.                                                                                                    |                                                                                                    |  |  |  |
| Return                              | Status. See return codes below                                                                                                    |                                                                                                    |  |  |  |
|                                     | Value                                                                                                    | Description                                                                                                    |  |  |  |
|                                     | $-1$                                                                                                    | Error occurred, DMA channel may not be valid.                                                                                                    |  |  |  |
|                                     | 0                                                                                                    | Successfully added pkts to RX READY/SCHED list.                                                                                                    |  |  |  |
|                                     | 1                                                                                                    | DMA stopped. No operation.                                                                                                    |  |  |  |
| <b>Notes</b>                        | This function performs no operation when the DMA channel is stopped.                                                                                                    |                                                                                                    |  |  |  |

*Table 3.36.* grspw\_dma\_rx\_recv *function declaration*

![](_page_41_Picture_226.jpeg)

![](_page_42_Picture_0.jpeg)

et list. When the move has been completed the packet(s) can safely be reused again by the user. The packet structures have been updated with reception status to indicate transfer failures of individual packets, received packet length. The header pointer and length fields are not touched by the driver, all data ends up in the data area. Depending on the input arguments a selection of the below steps are performed: 1. Move scheduled packets to RECV List (SCHED->RECV). 2. Move all RECV packet to the callers list (RECV->USER). 3. Schedule as many free packet buffers as possible (READY->SCHED). Skipping both step 1 and 3 may be useful when IRQ is enabled, then the worker thread will be responsible for descriptor processing. Skipping only step 2 can be useful in polling mode. The fastest solution in retrieving received RX packets and preparing new packet buffers for future receive, is to call: 1. grspw\_dma\_rx\_recv(opts=2, &recvlist) (Skip step 3) 2. grspw\_dma\_rx\_prepare(opts=1, &freelist) (Skip step 1) NOTE: the RXPKT\_FLAG\_RX flag indicates if a packet was received, thus if the data field contains new valid data or not. Param  $c$  [IN] pointer DMA channel identifier. Returned from grspw\_dma\_open. opts [IN] Integer bit-mask The above steps 1 and/or 3 may be skipped by setting  $opts$  argument according the description below. Bit Description 0 Set to 1 to skip Step 1. Param 1 Set to 1 to skip Step 3. Param  $pkts$  [OUT] pointer The list will be initialized to contain the SpaceWire packets moved from the RECV queue to the packet list. The grspw\_list structure will be initialized so that head points to the first packet,  $tail$  points to the last and the last packet (tail) next pointer is NULL. Call this function with  $p$ *kts* set to NULL to avoid step 2. Just doing step 1 and 3 as determined by opts is normally performed in polling-mode. The layout and content of the packet is defined by the grspw\_pkt data structure is described in [Ta](#page-35-1)[ble 3.30.](#page-35-1) Note that RXPKT\_FLAG\_RX of the  $f_{1a}$ gs field indicates if the packet was received or not. In case of DMA being stopped one can use this flag to see if the packet was received or not. The TRUNK, DCRC, HCRC and EEOP flags indicates if an error occurred during reception of the packet, regardless the RXPKT\_FLAG\_RX is set to indicate packet reception attempt. count [IO] pointer Number of packets in the packet list. Value | Input Description NULL Move all packets from the RECV queue to the packet list. -1 Move all packets from the RECV queue to the packet list. 0 No packets are moved. Same as if pkts is NULL. >0 Move a maximum of '\*count' packets to the packet list. Value **Output** Description NULL Nothing performed. Param others '\*count' is updated to reflect number of packets in packet list.

Return Status. See return codes below

![](_page_43_Picture_0.jpeg)

![](_page_43_Picture_225.jpeg)

#### <span id="page-43-0"></span>**3.4.7. Transmission queue status**

The current status of send and receive transmissions can be obtained by looking at the DMA channel's packet queues. Note that the queues content does not change unless the user calls the driver to perform work or if the work thread triggered via DMA interrupts is enabled. The current number of packets actually processed by hardware can also be read using the functions described below.

*Table 3.37.* grspw\_dma\_tx\_count *function declaration*

| Proto  | void grspw_dma_tx_count(void *c, int *send, int *sched, int *sent,<br>int *hw)                                                                                                    |  |  |  |
|--------|----------------------------------------------------------------------------------------------------|--|--|--|
| About  | Get current number of packets in respective TX queue and current number of unhandled packets that<br>hardware processed (from descriptor table).                                                                                                    |  |  |  |
| Param  | $C$ [IN] pointer                                                                                                    |  |  |  |
|        | DMA channel identifier. Returned from grspw_dma_open.                                                                                                    |  |  |  |
| Param  | send [OUT] pointer                                                                                                    |  |  |  |
|        | If not NULL the TX SEND Queue count is stored into the address of send.                                                                                                    |  |  |  |
| Param  | sched [OUT] pointer                                                                                                    |  |  |  |
|        | If not NULL the TX SCHED Queue count is stored into the address of sched.                                                                                                    |  |  |  |
| Param  | sent [OUT] pointer                                                                                                    |  |  |  |
|        | If not NULL the TX SENT Queue count is stored into the address of sent.                                                                                                    |  |  |  |
| Param  | hw [OUT] pointer                                                                                                    |  |  |  |
|        | If not NULL the number of packets completed transmitted by hardware. This is determined by look-<br>ing at the TX descriptor pointer register. The number represents how many of the SCHED queue that<br>actually have been transmitted by hardware but not handled by the driver yet. The number is stored in-<br>to the address of hw. |  |  |  |
| Return | None.                                                                                                    |  |  |  |

*Table 3.38.* grspw\_dma\_rx\_count *function declaration*

![](_page_43_Picture_226.jpeg)

If not NULL the number of packets completed received by hardware. This is determined by looking at the RX descriptor pointer register. The number represents how many of the SCHED queue that actually have been received by hardware but not handled by the driver yet. The number is stored into the address of hw.

EO BLIEDD

Return None.

#### <span id="page-44-0"></span>**3.4.8. Statistics**

The driver counts statistics at certain events. The driver's DMA channel counters can be read out using the DMA API. The number of interrupts serviced by the worker task, packet transmission statistics, packet transmission errors and packet queue statistics can be obtained.

**NOTE:** The read function is not protected by locks. A GRSPW interrupt or other tasks performing driver operations on the same device could cause the statistics to be out of sync. Similar to the statistic functionality of the device API.

```
struct grspw dma_stats {
  /* IRQ Statistics */
 int irq cnt; /* Number of DMA IRQs generated by channel */
  /* Descriptor Statistics */
  int tx_pkts; /* Number of Transmitted packets */
 int tx_err_link; \frac{1}{\sqrt{2}} /* Number of Transmitted packets with Link Error*/<br>int rx pkts; \frac{1}{\sqrt{2}} /* Number of Received packets */
                                i^* Number of Received packets */
  int rx_err_trunk; /* Number of Received Truncated packets */
  int rx_err_endpkt; /* Number of Received packets with bad ending */
  /* Diagnostics to help developers sizing their number buffers to avoid
   * out-of-buffers or other phenomenons.
   */
  int send_cnt_min; /* Minimum number of packets in TX SEND queue */
 int send_cnt_max; \frac{1}{2} /* Maximum number of packets in TX SEND queue */<br>int tx_sched_cnt_min; /* Minimum number of packets in TX SCHED queue *
 int tx_sched_cnt_min; /* Minimum number of packets in TX SCHED queue */<br>int tx_sched_cnt_max; /* Maximum number of packets in TX SCHED queue */
                                /* Maximum number of packets in TX SCHED queue */
  int sent_cnt_max; /* Maximum number of packets in TX SENT queue */
 int tx_work_cnt; \frac{1}{2} /* Times the work thread processed TX BDs */<br>int tx work enabled; /* No. TX BDs enabled by work thread */
                                i^* No. TX BDs enabled by work thread */
  int ready_cnt_min; /* Minimum number of packets in RX READY queue */
 int ready cnt max; /* Maximum number of packets in RX READY queue */
 int rx_sched_cnt_min; /* Minimum number of packets in RX SCHED queue */<br>int rx sched cnt max; /* Maximum number of packets in RX SCHED queue */
 int rx_sched_cnt_max; /* Maximum number of packets in RX SCHED queue */<br>int recv_cnt_max; /* Maximum number of packets in RX RECV queue */
 int recv_cnt_max; x = \sqrt{x} Maximum number of packets in RX RECV queue */<br>int rx_work_cnt; x = \sqrt{x} Times the work thread processed RX BDs */
                                i^* Times the work thread processed RX BDs */
  int rx_work_enabled; /* No. RX BDs enabled by work thread */
};
```
<span id="page-44-1"></span>*Table 3.39. grspw\_dma\_stats data structure declaration*

| irq_cnt                                                              | Number of interrupts serviced for this DMA channel. |  |  |
|----------------------------------------------------------------------|-----------------------------------------------------|--|--|
| $tx$ _p $kts$                                                        | Number of transmitted packets with link errors.     |  |  |
| Number of transmitted packets with link errors.<br>$tx_error_{link}$ |                                                     |  |  |
| Number of received packets.<br>$rx$ <sub>_pkts</sub>                 |                                                     |  |  |
| rx_err_trunk                                                         | Number of received Truncated packets.               |  |  |
| $rx\_err\_endpkt$                                                    | Number of received packets with bad ending.         |  |  |
| send_cnt_min                                                         | Minimum number of packets in TX SEND queue.         |  |  |
| send_cnt_max                                                         | Maximum number of packets in TX SEND queue.         |  |  |
| tx_sched_cnt_min                                                     | Minimum number of packets in TX SCHED queue.        |  |  |
| tx_sched_cnt_max                                                     | Maximum number of packets in TX SCHED queue.        |  |  |
| sent cnt max                                                         | Maximum number of packets in TX SENT queue.         |  |  |
| tx_work_cnt                                                          | Times the work thread processed TX BDs.             |  |  |
| tx_work_enabled                                                      | Number of TX BDs enabled by work thread.            |  |  |

![](_page_45_Picture_0.jpeg)

![](_page_45_Picture_213.jpeg)

*Table 3.40.* grspw\_dma\_stats\_read *function declaration*

| Proto  | void grspw_dma_stats_read(void *d, struct grspw_dma_stats *sts)                                                                                                    |  |  |  |
|--------|----------------------------------------------------------------------------------------------------|--|--|--|
| About  | Reads the current driver statistics collected from earlier events by a DMA channel and DMA channel<br>usage. The statistics are stored to the address given by the second argument. The layout and content of<br>the statistics are defined by the grspw_dma_stats data structure is described in Table 3.39. |  |  |  |
|        | Note that the snapshot is taken without lock protection, as a consequence the statistics may not be syn-<br>chronized with each other. This could be caused if the function is interrupted by a the GRSPW inter-<br>rupt or other tasks performing driver operations on the same DMA channel.                 |  |  |  |
| Param  | $C$ [IN] pointer                                                                                                    |  |  |  |
|        | DMA channel identifier. Returned from grspw_dma_open.                                                                                                    |  |  |  |
| Param  | $sts$ [OUT] pointer                                                                                                    |  |  |  |
|        | A snapshot of the current driver statistics are copied to this user provided buffer.                                                                                                    |  |  |  |
|        | The layout and content of the statistics are defined by the grspw_dma_stats data structure is described<br>in Table 3.39.                                                                                                    |  |  |  |
| Return | None.                                                                                                    |  |  |  |

*Table 3.41.* grspw\_dma\_stats\_clr *function declaration*

![](_page_45_Picture_214.jpeg)

#### <span id="page-45-0"></span>**3.4.9. DMA channel configuration**

Various aspects of DMA transfers can be configured using the functions described in this section. The configuration affects:

- DMA transfer options, no-spill, strip address/PID.
- Receive max packet length.
- RX/TX Interrupt generation options.

```
struct grspw_dma_config {
 int flags; /* DMA config flags, see DMAFLAG_* options */
 int rxmaxlen; /* RX Max Packet Length */
 int rx_irq_en_cnt; /* Enable RX IRQ every cnt descriptors */
 int tx_irq_en_cnt; /* Enable TX IRQ every cnt descriptors */
};
```
<span id="page-45-1"></span>*Table 3.42. grspw\_dma\_config data structure declaration*

flags RX/TX DMA transmission options See below.

![](_page_46_Picture_0.jpeg)

|                                 | <b>Bits</b>                                                                                                    | Description (prefixed DMAFLAG_ or DMAFLAG2_)                                                                                                    |  |
|---------------------------------|----------------------------------------------------------------------------------------------------|----------------------------------------------------------------------------------------------------|--|
|                                 | NO_SPILL                                                                                                    | Enable (1) or Disable (0) packet spilling, flow control.                                                                                                    |  |
|                                 | <b>STRIP_ADR</b>                                                                                                    | Enable (1) or Disable (0) stripping node address byte from DMA write<br>transfers (packet reception). See hardware support to determine if present in<br>hardware. See hardware documentation about DMA CTRL SA bit.                                                               |  |
|                                 | STRIP_PID                                                                                                    | Enable (1) or disable (0) stripping PID byte from DMA write transfers<br>(packet reception). (if CRC is available in hardware). See hardware sup-<br>port to determine if present in hardware. See hardware documentation about<br>DMA CTRL SP bit.                                |  |
|                                 | <b>TXIE</b>                                                                                                    | Enable (1) or disable (0) DMA TX interrupts on DMA transmission. This<br>affects the DMA-CTRL TI register bit. This can be used in combination<br>with packet flags to allow the user to control precisely which TX SpW<br>buffers will generate interrupt(s) on send completed.   |  |
|                                 | <b>RXIE</b>                                                                                                    | Enable (1) or disable (0) DMA RX interrupts on DMA reception. This af-<br>fects the DMA-CTRL RI register bit. This can be used in combination with<br>packet flags to allow the user to control precisely which RX SpW buffers<br>will generate interrupt(s) on receive completed. |  |
| rxmaxlen                        | Max packet reception length. Longer packets with will be truncated see<br>RXPKT_FLAG_TRUNK flag in packet structure. |                                                                                                    |  |
| $rx\_irq_en\_cnt$               | Controls RX interrupt generation. This integer number enable RX DMA IRQ every 'cnt' de-<br>scriptors.                |                                                                                                    |  |
| $tx_i \nmid \text{eq\_en\_cnt}$ | Controls TX interrupt generation. This integer number enable TX DMA IRQ every 'cnt' de-<br>scriptors.                |                                                                                                    |  |

*Table 3.43.* grspw\_dma\_config *function declaration*

![](_page_46_Picture_210.jpeg)

#### *Table 3.44.* grspw\_dma\_config\_read *function declaration*

![](_page_46_Picture_211.jpeg)

![](_page_47_Picture_0.jpeg)

The layout and content of the statistics are defined by the grpsw\_dma\_config data structure is described in [Table 3.42.](#page-45-1)

Return None.

#### <span id="page-47-0"></span>**3.5. API reference**

This section lists all functions and data structures part of the GRSPW driver API, and in which section(s) they are described. The API is also documented in the source header file of the driver, see [Section 3.1.2.](#page-14-3)

#### <span id="page-47-1"></span>**3.5.1. Data structures**

The data structures used together with the Device and/or DMA API are summarized in the table below.

*Table 3.45. Data structures reference*

| Data structure name      | <b>Section</b> |
|--------------------------|----------------|
| struct grspw_pkt         | 3.4.3          |
| struct grspw_list        | 3.2.10         |
| struct grspw_addr_config | 3.3.4          |
| struct grspw_hw_sup      | 3.3.2          |
| struct grspw_core_stats  | 3.3.8          |
| struct grspw_dma_config  | 3.4.9          |
| struct grspw_dma_stats   | 3.4.8          |

#### <span id="page-47-2"></span>**3.5.2. Device functions**

The GRSPW device API. The functions listed in the table below operates on the GRSPW common registers and driver set up. Changes here typically affects all DMA channels and link properties.

*Table 3.46. Device function reference*

| <b>Prototype</b>                                             | <b>Section</b>  |  |
|--------------------------------------------------------------|-----------------|--|
| int grspw dev count(void)                                    | 3.3.1           |  |
| void *grspw open(int dev no)                                 | 3.3.1           |  |
| void grspw close(void *d)                                    | 3.3.1           |  |
| void grspw hw support(void *d, struct grspw hw sup *hw)      | 3.3.2           |  |
| void grspw stats read(void *d, struct grspw core stats *sts) | 3.3.8           |  |
| void grspw stats clr(void *d)                                | 3.3.8           |  |
| void grspw addr ctrl(void *d, struct grspw addr config *cfg) | 3.3.4,<br>3.2.7 |  |
| 3.3.3,<br>spw link state t grspw link state(void *d)         |                 |  |
| void grspw link ctrl(void *d, int *options, int *clkdiv)     | 3.3.3,<br>3.2.3 |  |
| unsigned int grspw link status(void *d)                      | 3.3.3,<br>3.2.3 |  |
| void grspw link status clr(void *d, unsigned int mask)       | 3.3.3,<br>3.2.3 |  |
| void grspw tc ctrl(void *d, int *options)                    | 3.3.5,<br>3.2.4 |  |
| void grspw tc tx(void *d)                                    | 3.3.5,<br>3.2.4 |  |

![](_page_48_Picture_0.jpeg)

![](_page_48_Picture_246.jpeg)

#### <span id="page-48-0"></span>**3.5.3. DMA functions**

The GRSPW DMA channel API. The functions listed in the table below operates on one GRSPW DMA channel and its driver set up. This interface is used to send and receive SpaceWire packets.

GRSPW2 and GRSPW2\_DMA devices supports more than one DMA channel.

![](_page_48_Picture_247.jpeg)

![](_page_48_Picture_248.jpeg)

![](_page_49_Picture_0.jpeg)

![](_page_49_Picture_54.jpeg)

![](_page_50_Picture_0.jpeg)

## <span id="page-50-0"></span>**4. SpaceWire Router APB Register Driver**

#### <span id="page-50-1"></span>**4.1. Introduction**

This section describes the Linux Cobham Gaisler SpaceWire Router APB registers kernel driver. It provides user space applications with a SpaceWire Router configuration interface. The driver allows the user to configure the router and control the SpaceWire links.

The SpaceWire router is accessed using the standard UNIX ioctl routine.

#### <span id="page-50-2"></span>**4.1.1. Sources**

The GRSPW driver sources are provided under the GPL license, they are available in the GRLIB driver package as described in the table below. Applications should include the "GRSPW Kernel Driver header" file. All files are relative the base of the driver package.

*Table 4.1. SpaceWire Router driver sources*

| Location                           | Description                           |
|------------------------------------|---------------------------------------|
| spw/grspw router.c                 | SpaceWire Router APB Registers Driver |
| include/linux/grlib/grspw_router.h | SpaceWire Router APB Registers header |

#### <span id="page-50-3"></span>**4.1.2. Using the driver**

Applications wanting to access SpW Router registers from user-space should include the Router driver header file.

Each SpW Router core is accessed using a single major/minor number. The Major/Minor numbers are determined by the driver package configuration, see [Section 1.4](#page-3-4).

#### <span id="page-50-4"></span>**4.1.3. Examples**

Within the GRLIB driver package there is a user space example of how this driver can be used, the example file is named spwrouter custom config.c.

#### <span id="page-50-5"></span>**4.2. Control Interface**

#### <span id="page-50-6"></span>**4.2.1. Overview**

The SpaceWire router can be configured using the control interface described in this section. The interface is router hardware specific and a good knowledge of the hardware is necessary. See hardware documentation. The data structures are described in the header file available in the GRLIB driver package.

The control interface is accessed using the standard UNIX ioctl routine.

In the table below all currently supported ioctl commands and their argument is listed. All router commands starts with GRSPWR\_IOCTL\_ which has to be added to the command name given in the table below. The data direction below indicates in which direction data is transferred to the kernel:

- Input: Argument is an address. The driver reads data from the given address.
- Output: Argument is an address. The driver writes data to the given address.
- Input/Output: both above cases.
- Argument: 32-bit simple Argument, no data transferred between kernel/user.
- None: Argument ignored.

*Table 4.2.* ioctl *commands supported by the GRSPW Kernel driver.*

| <b>Command</b> | Data<br>rection | $Di$ - Argument Type                      | <b>Description</b>                                                                                                    |
|----------------|-----------------|-------------------------------------------|----------------------------------------------------------------------------------------------------|
| <b>HWINFO</b>  | Output          | struct<br>$\frac{1}{2}$ grspw_hw_info $*$ | Copy hardware configuration of the router core, such as<br>number of SpaceWire ports, number DMA port, number<br>of FIFO port, etc. |

![](_page_51_Picture_0.jpeg)

![](_page_51_Picture_187.jpeg)

![](_page_52_Picture_0.jpeg)

## <span id="page-52-0"></span>**5. MAPLIB Device Memory Driver**

#### <span id="page-52-1"></span>**5.1. Introduction**

This section describes the Linux MAPLIB kernel driver. It provides user space applications with a possibility to memory map a configurable number 128 KBytes blocks of memory to user space. The memory is direct memory access (DMA) capable and can therefore be used in other GRLIB drivers which implements user provided device memory buffers. In order for memory to be DMA capable a number of things must be satisfied, for example that memory is linear with one DMA operation and that the cache is handled correctly. Currently the MAPLIB driver memory maps with the memory management unit (MMU) cacheable bit set, this means that the driver will not work for systems with lacks data cache snooping (unless flush is performed by the using driver).

Memory is mapped and unmapped to user space using the mmap, mmap2 and unmap functions. The functions are described in the man-page of respective function.

The driver provides a secure way of mapping, calling the using drivers when the memory is unmapped or changed in any other way. The using driver should then stop all DMA operation to that memory area and report an error to the user.

The driver's main intention is to let other drivers more easily implement zero-copy between user space and kernel space, both between the the same device instance and between different device instance and even between device instances of different drivers. For example a SpaceWire packet received on GRSPW[0] may be sent on GRSPW[2] without copying the actual data, or for example parts of a SpaceWire packet received on GRSPW[1] may be sent to ground using the driver for GRTM[0] device.

Blocks of 128KBytes are allocated within the Linux Kernel in low memory. The amount of memory allocated is configurable through the standard UNIX ioctl interface of the MAPLIB driver.

#### <span id="page-52-2"></span>**5.1.1. Sources**

The MAPLIB driver sources are provided under the GPL license, they are available in the GRLIB driver package as described in the table below. Applications should include the "MAPLIB Driver header" file. All files are relative the base of the driver package.

| Location                     | <b>Description</b>           |
|------------------------------|------------------------------|
| $\lfloor$ misc/maplib.c      | Device memory library        |
| include/linux/grlib/maplib.h | Device memory library header |

*Table 5.1. MAPLIB driver sources*

#### <span id="page-52-3"></span>**5.1.2. Using the driver**

Applications wanting to access DMA capable memory from user space using the MAPLIB device driver should include the MAPLIB driver header file. The amount of memory requested

Debug output is available through the /proc/kmsq interface, and additional debug output can be enabled by defining MAPLIB DEBUG in the driver sources maplib.c.

Each MAPLIB driver is accessed using a major/minor number. The driver has a build-time configurable number of "memory pools" (device nodes). The Major/Minor numbers are determined by the driver package configuration, see [Section 1.4](#page-3-4).

One can list the current address space mappings of a process by concatenating the /proc/PROCESS\_NUMBER/ maps. Reading the file after the mapping processes is completed will reveal the mapping range and access permissions and so on.

#### <span id="page-52-4"></span>**5.1.3. Examples**

Within the GRLIB driver package there are (at the time of writing) two examples, one example using the MAPLIB driver only teset maplib.c, and one SpaceWire example which demonstrates how the MAPLIB can be used in a real application using the GRSPW driver.

![](_page_53_Picture_0.jpeg)

#### <span id="page-53-0"></span>**5.2. Control Interface**

The control interface is accessed using the standard UNIX ioctl routine.

In the table below all currently supported ioctl commands and their argument is listed. All MAPLIB commands starts with MAPLIB\_IOCTL\_ which has to be added to the command name given in the table below. The data direction below indicates in which direction data is transferred to the kernel:

- Input: Argument is an address. The driver reads data from the given address.
- Output: Argument is an address. The driver writes data to the given address.
- Input/Output: both above cases.
- Argument: 32-bit simple Argument, no data transferred between kernel/user.
- None: Argument ignored.

*Table 5.2.* ioctl *commands supported by the MAPLIB Kernel driver.*

| <b>Command</b>  | Data<br>rection | Di- Argument Type | <b>Description</b>                                                                                                    |
|-----------------|-----------------|-------------------|----------------------------------------------------------------------------------------------------|
| <b>SETUP</b>    | Input           |                   | struct maplib_setup * Configure Memory MAP Library, and allocate all need<br>memory, all previous (if any) memory mapped pages must<br>be unmapped otherwise and error will occur and errno set<br>to EINVAL.                                                  |
| <b>MMAPINFO</b> | Output          | struct            | Get Current MMAP Info from Driver, this tells the user how<br>maplib_mmap_info $* $ to memory map the memory into user space. It tells the user<br>how many blocks, their size and the offset into the MAPLIB<br>device memory mmap () should try to map from. |

#### <span id="page-53-1"></span>**5.3. Mapping Interface**

Once the driver has been configured using the control interface the memory must be mapped to the user space process address space before any other driver or the application itself can start using the DMA capable memory. Once the memory is used by a device driver the driver will be signaled if munmap() or close() is called upon the MAPLIB memory/device, it will also be signaled if a process is terminated.

The memory must be mapped in one mmap() call, creating one linear memory mapping in user space. However in physical address space the memory is linear in blocks of 128KBytes.

The MMAPINFO command reveals how large and at what offset the device memory is located within the MAPLIB device, after it has been configured using SETUP. Below is an example how to memory map.

```
 struct maplib_mmap_info mapi;
 unsigned int start, end;
 int fd;
 fd = open("/dev/maplib0", O_RDWR);
if ( fd < 0 ) {
         printf("Failed to open MMAPLib\n");
         return -1;
 }
 /* CONFIGURE MAPLIB HERE USING MAPLIB_IOCTL_SETUP */
 /* Get MMAP information calculated by driver */
 if ( ioctl(fd, MAPLIB_IOCTL_MMAPINFO, &mapi) ) {
         printf("Failed to get MMAPINFO, errno: %d\n", errno);
         return -1;
 }
 /* Map all SpaceWire Packet Buffers */
 start = mapi->buf_offset;
 end = mapi->buf_offset + mapi->buf_length;
 /* Memory MAP driver's Buffers READ-and-WRITE */
 adr = mmap(NULL, mapi.buf_length, PROT_READ|PROT_WRITE, MAP_SHARED,
            fd, start);
 if ( (unsigned int)adr == 0xffffffff ) {
```
![](_page_54_Picture_0.jpeg)

 printf("MMAP Bufs Failed: %p, errno %d, %x\n", adr, errno, mapi->buf\_length); return -1;

}

![](_page_55_Picture_0.jpeg)

#### Cobham Gaisler AB Kungsgatan 12

411 19 Gothenburg Sweden www.cobham.com/gaisler sales@gaisler.com T: +46 31 7758650 F: +46 31 421407

Cobham Gaisler AB, reserves the right to make changes to any products and services described herein at any time without notice. Consult Cobham or an authorized sales representative to verify that the information in this document is current before using this product. Cobham does not assume any responsibility or liability arising out of the application or use of any product or service described herein, except as expressly agreed to in writing by Cobham; nor does the purchase, lease, or use of a product or service from Cobham convey a license under any patent rights, copyrights, trademark rights, or any other of the intellectual rights of Cobham or of third parties. All information is provided as is. There is no warranty that it is correct or suitable for any purpose, neither implicit nor explicit.

Copyright © 2015 Cobham Gaisler AB